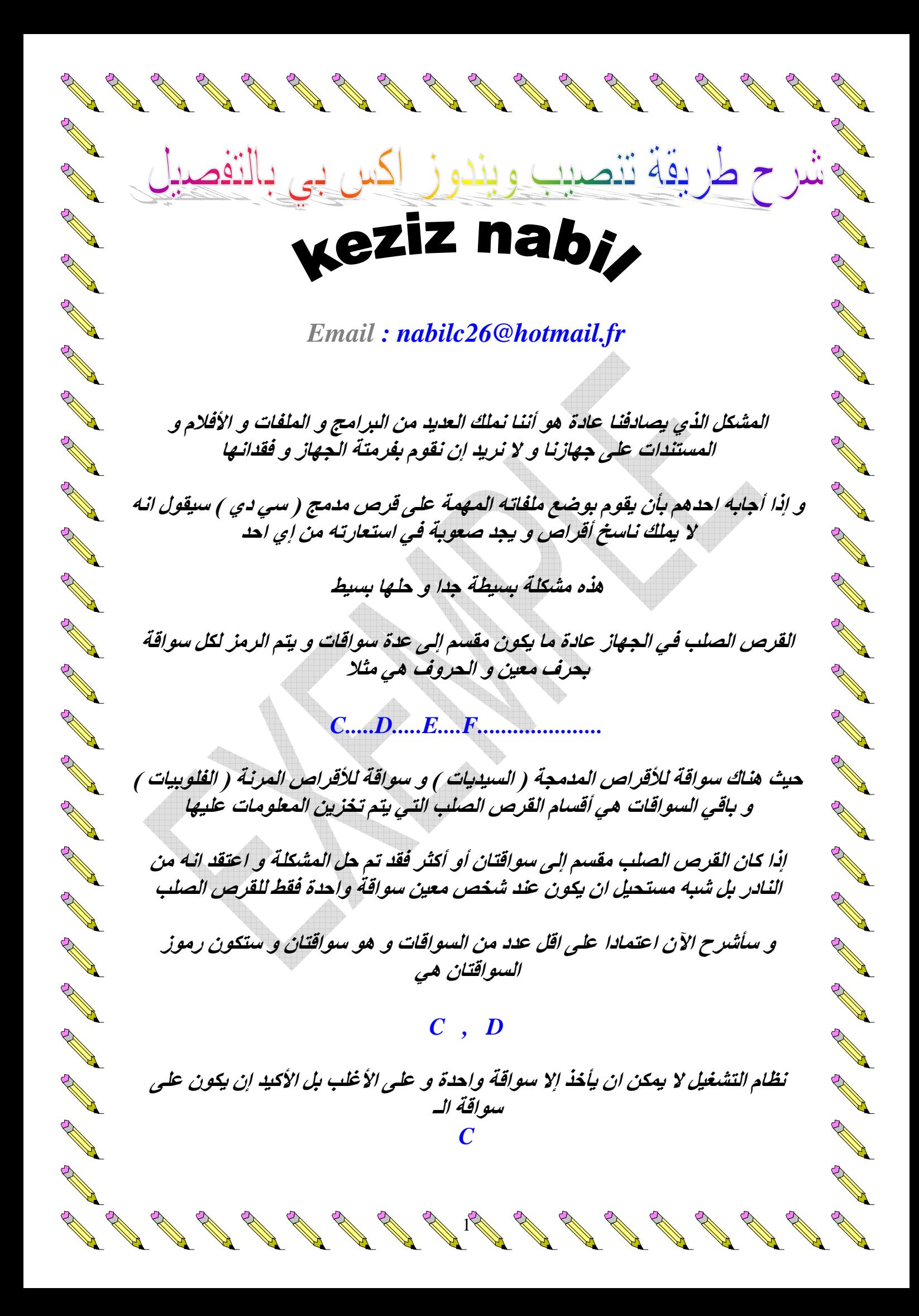

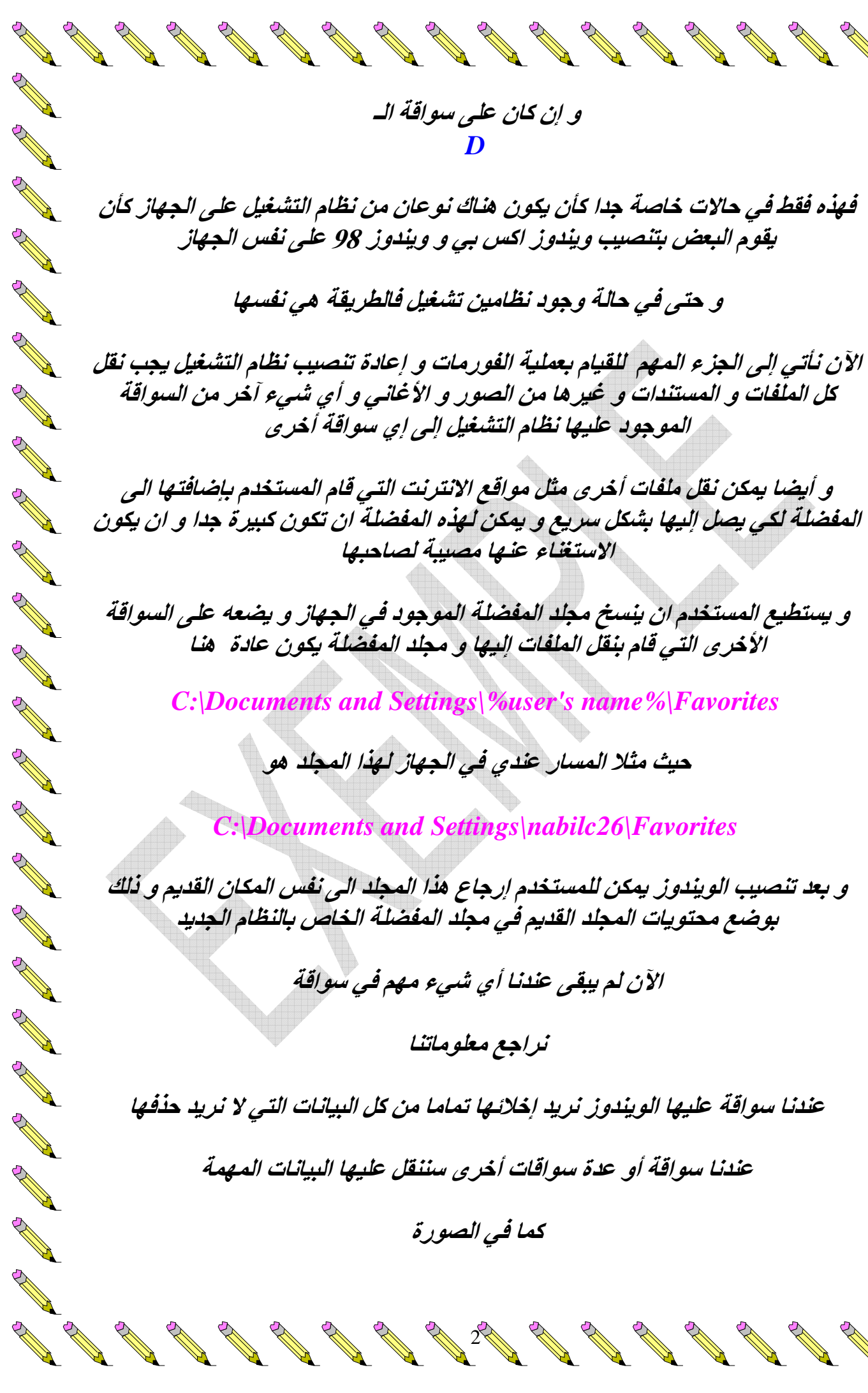

**Contract on the Contract of The Contract of The Contract of The Contract of The Contract of The Contract of The Contract of The Contract of The Contract of The Contract of The Contract of The Contract of The Contract of T** 

And the same of the contract of the contract of the contract of the contract of the contract of the contract of

**Contract on the Contract of The Contract of The Contract of The Contract of The Contract of The Contract of The Contract of The Contract of The Contract of The Contract of The Contract of The Contract of The Contract of T** 

**Contract on the Contract of The Contract of The Contract of The Contract of The Contract of The Contract of The Contract of The Contract of The Contract of The Contract of The Contract of The Contract of The Contract of T** 

**All Services Contracts** 

**Contract Contract Contract Contract Contract Contract Contract Contract Contract Contract Contract Contract Contract Contract Contract Contract Contract Contract Contract Contract Contract Contract Contract Contract Contr** 

And the Contract of the Contract of the Contract of the Contract of Taxable

2

A Marian Rock Canal Report

And the contract of the contract of the contract of the contract of the contract of the contract of the contract of the contract of the contract of the contract of the contract of the contract of the contract of the contra

And the contract of the contract of the contract of the contract of the contract of the contract of the contract of the contract of the contract of the contract of the contract of the contract of the contract of the contra

And the contract of the contract of the contract of the contract of the contract of the contract of the contract of the contract of the contract of the contract of the contract of the contract of the contract of the contra

And the contract of the contract of the contract of the contract of the contract of the contract of the contract of the contract of the contract of the contract of the contract of the contract of the contract of the contra

**AND RESPONDED** 

And the contract of the contract of the contract of the contract of the contract of the contract of the contract of the contract of the contract of the contract of the contract of the contract of the contract of the contra

And the contract of the contract of the contract of the contract of the contract of the contract of the contract of the contract of the contract of the contract of the contract of the contract of the contract of the contra

And the contract of the contract of the contract of the contract of the contract of the contract of the contract of the contract of the contract of the contract of the contract of the contract of the contract of the contra

And the contract of the contract of the contract of the contract of the contract of the contract of the contract of the contract of the contract of the contract of the contract of the contract of the contract of the contra

And a contract of the contract of the contract of the contract of the contract of the contract of the contract of the contract of the contract of the contract of the contract of the contract of the contract of the contract

And a contract of the contract of the contract of the contract of the contract of the contract of the contract of the contract of the contract of the contract of the contract of the contract of the contract of the contract

And the contract of the contract of

And the contract of the contract of the contract of the contract of the contract of the contract of the contract of the contract of the contract of the contract of the contract of the contract of the contract of the contra

And a contract of the contract of the contract of the contract of the contract of the contract of the contract of the contract of the contract of the contract of the contract of the contract of the contract of the contract

And the contract of the contract of the contract of the contract of the contract of the contract of the contract of the contract of the contract of the contract of the contract of the contract of the contract of the contra

And the contract of the contract of the contract of the contract of the contract of the contract of the contract of the contract of the contract of the contract of the contract of the contract of the contract of the contra

The Contract of the Contract of the Contract of The Contract of The Contract of The Contract of The Contract of The Contract of The Contract of The Contract of The Contract of The Contract of The Contract of The Contract o

And the contract of the contract of the contract of the contract of the contract of the contract of the contract of the contract of the contract of the contract of the contract of the contract of the contract of the contra

And a contract of the contract of the contract of the contract of the contract of the contract of the contract of the contract of the contract of the contract of the contract of the contract of the contract of the contract

And the contract of the contract of the contract of the contract of the contract of the contract of the contract of the contract of the contract of the contract of the contract of the contract of the contract of the contra

The Contract of the Contract of the Contract of The Contract of The Contract of The Contract of The Contract of The Contract of The Contract of The Contract of The Contract of The Contract of The Contract of The Contract o

And a second contract of the contract of the contract of the contract of the contract of the contract of the contract of the contract of the contract of the contract of the contract of the contract of the contract of the c

And the contract of the contract of the contract of the contract of the contract of the contract of the contract of the contract of the contract of the contract of the contract of the contract of the contract of the contra

And the contract of the contract of

**Contract Contract Contract Contract Contract Contract Contract Contract Contract Contract Contract Contract Contract Contract Contract Contract Contract Contract Contract Contract Contract Contract Contract Contract Contr** 

And a second contract of the contract of the contract of the contract of the contract of the contract of the contract of the contract of the contract of the contract of the contract of the contract of the contract of the c

**Contract Contract Contract Contract Contract Contract Contract Contract Contract Contract Contract Contract Contract Contract Contract Contract Contract Contract Contract Contract Contract Contract Contract Contract Contr** 

**Contract on the Contract of The Contract on the Contract of The Contract of The Contract of The Contract of The Contract of The Contract of The Contract of The Contract of The Contract of The Contract of The Contract of T** 

And a second contract of the contract of the contract of the contract of the contract of the contract of the contract of the contract of the contract of the contract of the contract of the contract of the contract of the c

**Contract on the Contract of The Contract of The Contract of The Contract of The Contract of The Contract of The Contract of The Contract of The Contract of The Contract of The Contract of The Contract of The Contract of T** 

And a second contract of the contract of the contract of the contract of the contract of the contract of the contract of the contract of the contract of the contract of the contract of the contract of the contract of the c

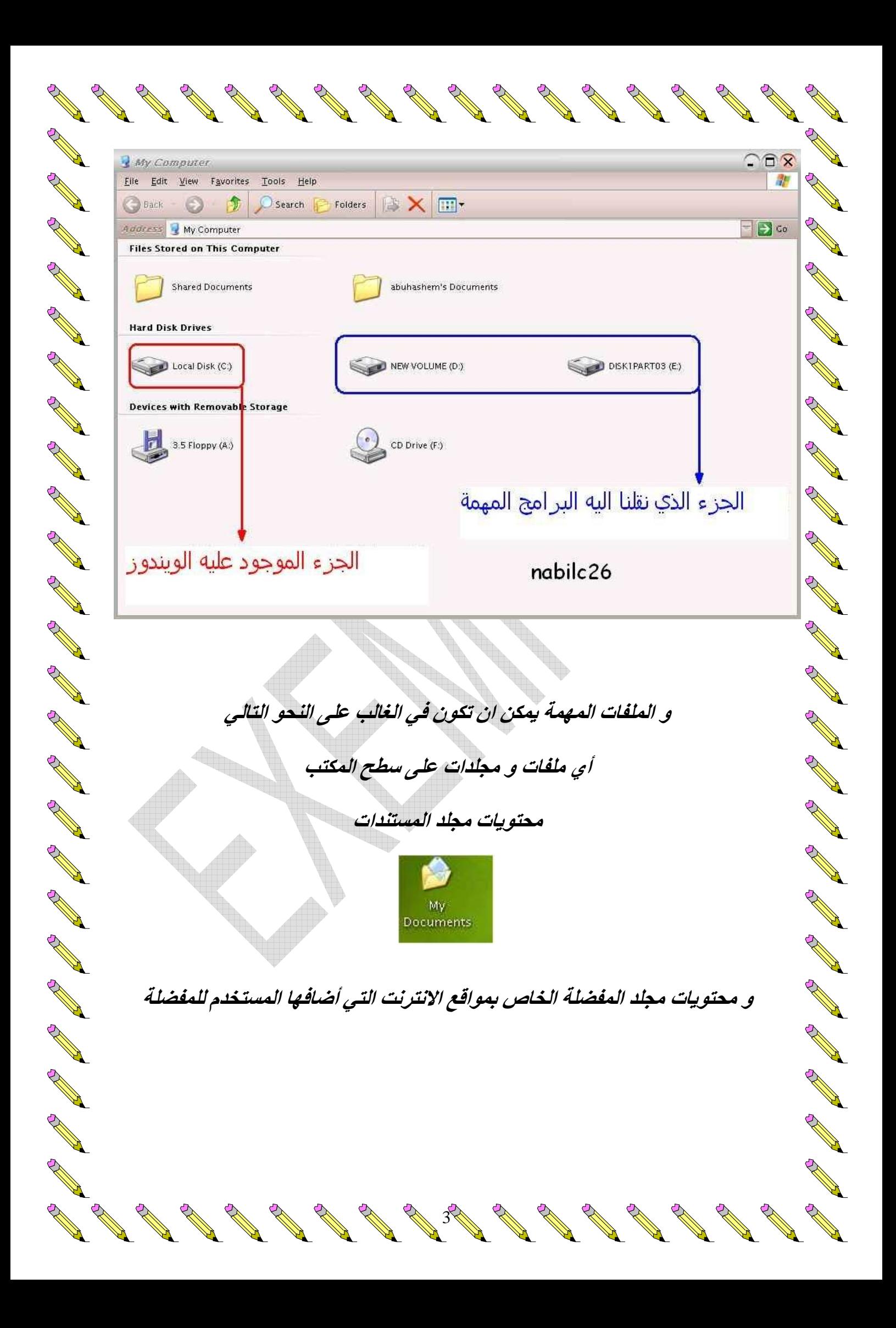

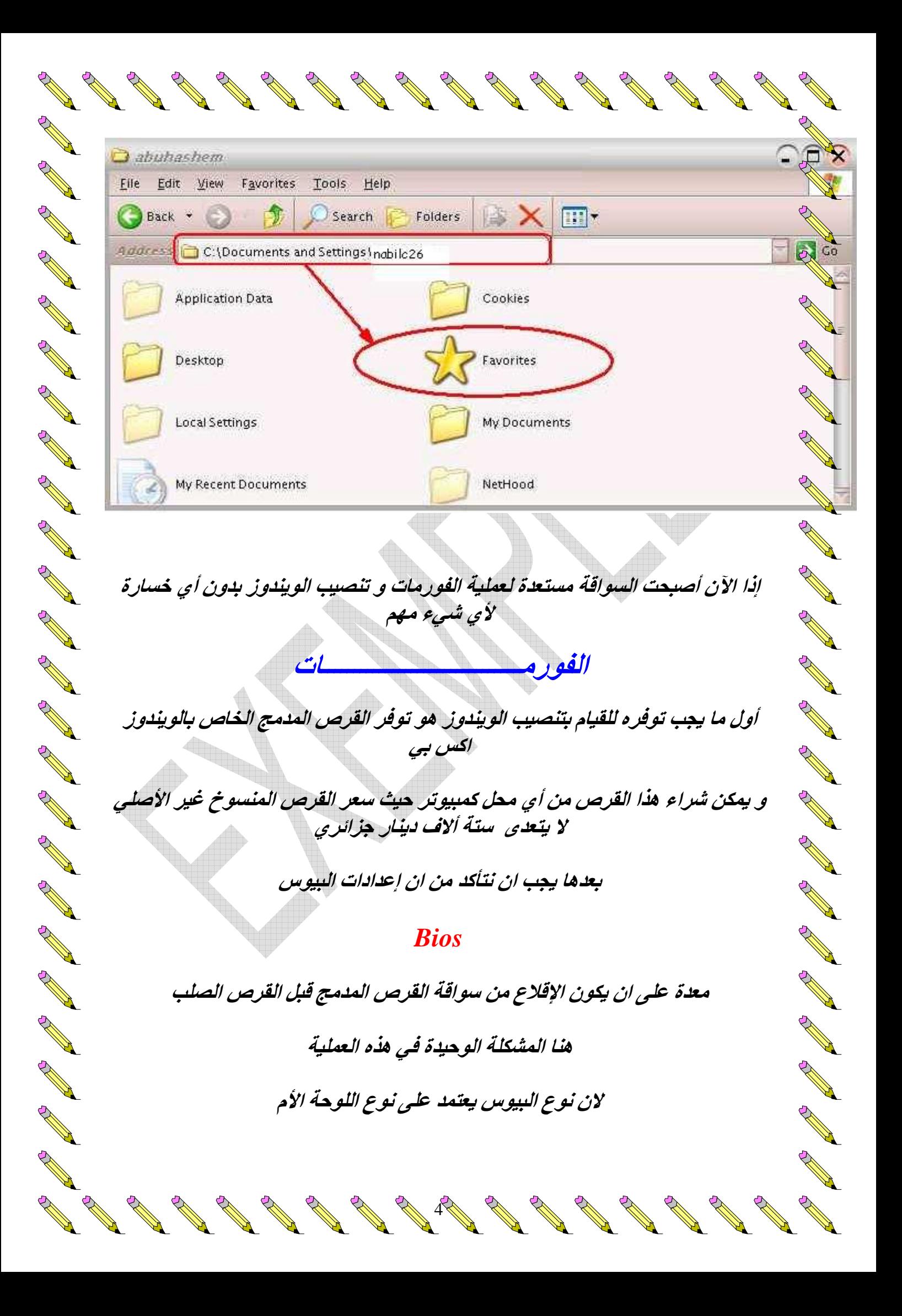

and the contract of the contract of And the Contract of the Contract of And the contract of the contract of سوف ناخذ على سبيل المثال Pentium 4 The Contract of the Contract of the Contract of the Contract of The Contract of The Contract of The Contract of The Contract of The Contract of The Contract of The Contract of The Contract of The Contract of The Contract o The Contract of the Contract of للدخول الى البيوس نقوم بتشغيل الجهاز و في نفس الثانية و نفس اللحظة و بشكل سريع A Maria Barat de Cardinal The Contract of the Contract of the Contract of the Contract of The Contract of The Contract of The Contract of The Contract of The Contract of The Contract of The Contract of The Contract of The Contract of The Contract o تقوم بالضغط المتتابع و المتكرر على زر And the contract of the contract of the contract of the contract of the contract of the contract of the contract of the contract of the contract of the contract of the contract of the contract of the contract of the contra And the contract of the contract of  $F10$  /وزر  $\rho$ **Contract on the Contract of The Contract of The Contract of The Contract of The Contract of The Contract of The Contract of The Contract of The Contract of The Contract of The Contract of The Contract of The Contract of T** A Maria Barat de Cardinal And the contract of the contract of The Contract of the Contract of the Contract of the Contract of The Contract of The Contract of The Contract of The Contract of The Contract of The Contract of The Contract of The Contract of The Contract of The Contract o عندها سيتم الدخول على البيوس و اذا لم يتم الدخول نقوم بتكرار العملية And a contract of the contract of And the contract of the contract of سنری فی واجهة البيوس ما يلی And the contract of the contract of the contract of the contract of the contract of the contract of the contract of the contract of the contract of the contract of the contract of the contract of the contract of the contra The Contract of the Contract of the Contract of the Contract of the Contract of Taxable **BIOS SETUP UTILITY** And the Contract of the Contract of And a second contract of the contract of the contract of the contract of the contract of the contract of the contract of the contract of the contract of the contract of the contract of the contract of the contract of the c And the Contract of the Contract of And the contract of the contract of **Main** The Contract of the Contract of the Contract of the Contract of The Contract of The Contract of The Contract of The Contract of The Contract of The Contract of The Contract of The Contract of The Contract of The Contract o And the same of the contract of the contract of the contract of the contract of the contract of the contract of the contract of the contract of the contract of the contract of the contract of the contract of the contract o **Advanced** And the contract of the contract of the contract of the contract of the contract of the contract of the contract of the contract of the contract of the contract of the contract of the contract of the contract of the contra **Allan Contract Contract Contract Contract Contract Contract Contract Contract Contract Contract Contract Contract Contract Contract Contract Contract Contract Contract Contract Contract Contract Contract Contract Contract** Security And the contract of the contract of the contract of the contract of the contract of the contract of the contract of the contract of the contract of the contract of the contract of the contract of the contract of the contra And a second contract of the contract of the contract of the contract of the contract of the contract of the contract of the contract of the contract of the contract of the contract of the contract of the contract of the c Power And the contract of the contract of the contract of the contract of the contract of the contract of the contract of the contract of the contract of the contract of the contract of the contract of the contract of the contra The Contract of the Contract of the Contract of the Contract of The Contract of The Contract of The Contract of The Contract of The Contract of The Contract of The Contract of The Contract of The Contract of The Contract o And the contract of the contract of the contract of the contract of the contract of the contract of the contract of the contract of the contract of the contract of the contract of the contract of the contract of the contra **Boot** And the Contract of the Contract of the Contract of the Contract of Taxable and the contract of the contract of the contract of the contract of the contract of the contract of the contract of the contract of the contract of the contract of the contract of the contract of the contract of the contra And the contract of the contract of Exit And the contract of the contract of **All Contracts** نقوم باختيار تبويب And a second contract of the contract of the contract of the contract of the contract of the contract of the contract of the contract of the contract of the contract of the contract of the contract of the contract of the c The Contract of the Contract of **Boot** And the contract of the contract of the contract of the contract of the contract of the contract of the contract of the contract of the contract of the contract of the contract of the contract of the contract of the contra PART AND THE COMMON STRUCTURE سوف تظهر لنا التبويبات التالية And the contract of the contract of the contract of the contract of the contract of the contract of the contract of the contract of the contract of the contract of the contract of the contract of the contract of the contra **Contract on the Contract of The Contract of The Contract of The Contract of The Contract of The Contract of The Contract of The Contract of The Contract of The Contract of The Contract of The Contract of The Contract of T** And the contract of the contract of **Boot Device Priority** And the contract of the contract of And the contract of the contract of **All Contracts Hard Disk Drives** And the contract of the contract of the contract of the contract of the contract of the contract of the contract of the contract of the contract of the contract of the contract of the contract of the contract of the contra The Contract of the Contract of the Contract of the Contract of The Contract of The Contract of The Contract of The Contract of The Contract of The Contract of The Contract of The Contract of The Contract of The Contract o **Removable Devices** and the contract of the contract of the contract of the contract of the contract of the contract of the contract of the contract of the contract of the contract of the contract of the contract of the contract of the contra B. Contraction of the contract of Contract of the Contract of POST OF THE CASE OF THE CASE OF

**ATAPI CD-ROM Drives** 

North Contract of the Contract of

**Contract Contract Contract Contract Contract Contract Contract Contract Contract Contract Contract Contract Contract Contract Contract Contract Contract Contract Contract Contract Contract Contract Contract Contract Contr** 

**Contract on the Contract of The Contract of The Contract of The Contract of The Contract of The Contract of The Contract of The Contract of The Contract of The Contract of The Contract of The Contract of The Contract of T** 

And a second contract of the contract of the contract of the contract of the contract of the contract of the contract of the contract of the contract of the contract of the contract of the contract of the contract of the c

A Maria Barat de Cardinal

The Contract of the Contract of the

A RIVERSIDA

**All March 1999** 

And the contract of the contract of

And a second contract of the contract of the contract of the contract of the contract of the contract of the contract of the contract of the contract of the contract of the contract of the contract of the contract of the c

And the second contract of the contract of the contract of the contract of the contract of the contract of the contract of the contract of the contract of the contract of the contract of the contract of the contract of the

And a second contract of the contract of the contract of the contract of the contract of the contract of the contract of the contract of the contract of the contract of the contract of the contract of the contract of the c

And a second contract of the contract of the contract of the contract of the contract of the contract of the contract of the contract of the contract of the contract of the contract of the contract of the contract of the c

A Maria Barat de Cardinal

And a second contract of the contract of the contract of the contract of the contract of the contract of the contract of the contract of the contract of the contract of the contract of the contract of the contract of the c

and the contract of the contract of the contract of the contract of the contract of the contract of the contract of the contract of the contract of the contract of the contract of the contract of the contract of the contra

And a second contract of the contract of the contract of the contract of the contract of the contract of the contract of the contract of the contract of the contract of the contract of the contract of the contract of the c

A Maria Barat de Cardinal

The Contract of the Contract of the Contract of the Contract of The Contract of The Contract of The Contract of The Contract of The Contract of The Contract of The Contract of The Contract of The Contract of The Contract o

The Contract of the Contract of the Contract of the Contract of the Contract of The Contract of The Contract of The Contract of The Contract of The Contract of The Contract of The Contract of The Contract of The Contract o

POST OF THE CALL OF THE CALL OF

A Maria Barat de Cardinal

A Maria Barat de Cardinal

**Contract Contract Contract Contract Contract Contract Contract Contract Contract Contract Contract Contract Contract Contract Contract Contract Contract Contract Contract Contract Contract Contract Contract Contract Contr** 

And the Contract of the Contract of the Contract of the Contract of Taxable

and the contract of the contract of the contract of the contract of the contract of the contract of the contract of the contract of the contract of the contract of the contract of the contract of the contract of the contra

And a second contract of the contract of the contract of the contract of the contract of the contract of the contract of the contract of the contract of the contract of the contract of the contract of the contract of the c

And the Contract of the Contract of

**Contract on the Contract of The Contract of The Contract of The Contract of The Contract of The Contract of The Contract of The Contract of The Contract of The Contract of The Contract of The Contract of The Contract of T** 

A RIVERSIDE

And a second contract of the contract of the contract of the contract of the contract of the contract of the contract of the contract of the contract of the contract of the contract of the contract of the contract of the c

A Maria Barat de Cardinal

**All March 1986** 

And a second contract of the contract of the contract of the contract of the contract of the contract of the contract of the contract of the contract of the contract of the contract of the contract of the contract of the c

A Maria Barat de Cardinal

And a second contract of the contract of the contract of the contract of the contract of the contract of the contract of the contract of the contract of the contract of the contract of the contract of the contract of the c

And the Contract of the Contract of

And the Contract of the Contract of

And a contract of the contract of

**Contract Contract Contract Contract Contract Contract Contract Contract Contract Contract Contract Contract Contract Contract Contract Contract Contract Contract Contract Contract Contract Contract Contract Contract Contr** 

**All Contract on Contract on Contract on Contract on Contract on Contract on Contract on Contract on Contract on Contract on Contract on Contract on Contract on Contract on Contract on Contract on Contract on Contract on C** 

And the contract of the contract of

And the Contract of the Contract of the Contract of the Contract of Taxable

A Maria Barat de Cardinal

And a second contract of the contract of the contract of the contract of the contract of the contract of the contract of the contract of the contract of the contract of the contract of the contract of the contract of the c

A Maria Barat de Cardinal

The Contract of the Contract of

And the Contract of the Contract of

North Contract of the Contract of

**Report** 

تختار من بينها

**Boot Device Priority** 

الآن و بعد الدخول إليها نرى عندنا ثلاث أولويات لإقلاع الجهاز

1st.......2nd........3rd

إذا ما يهمنا الآن هو ان نجعل الجهاز يقلع من سواقة السي دي قبل القرص الصلب

ملاحظة : إذا كان هناك أي سي دي غير سي دي الويندوز او أي سي دي مصمم خصيصا ليتم الإقلاع منه فلن يطلب الجهاز من المستخدم إزالته

و ليكون الإقلاع من السي دي قبل القرص الصلب يتم ترتيب الخيارات و جعلها كما يلي

**1st** [ATAPI CD-ROM]

2nd [Hard Drive]

3rd [Disabled]

و يتم تغيير هذه الخيارات باستخدام أزرار + و - أي الجمع و الطرح

و بعد ترتيب الخيارات كما هو موضح يتم الضغط على زر

**F** 10

فتظهر رسالة و هي

**Save changes and exit setup?** 

هل تريد حفظ التغييرات و الخروج من لوحة البيوس

نختار **Yes** ليتم الخروج من البيوس و حفظ التغييرات ملاحظة : ليس ضروري ان نعيد الإعدادات كما في السابق بعد تنصيب الويندوز فالجهاز سيقوم بالإقلاع تلقائيا من القرص الصلب إي من الويندوز. عندما لا يجد سي دي الويندوز. فى سواقة السى دي الآن أصبح الجهاز يقلع من السي دي أولا إذا نقوم بوضع سي دي الويندوز في السواقة و نقوم بتشغيل الجهاز الآن ستظهر شاشة سوداء مكتوب فيها Press Any Key To Boot From. CD تقوم بالضغط على أي مفتاح ليبدأ الإقلاع من سي دي الويندوز وسنرى أولا ما تبينه الصورة **Jindows Setup** 

No. of Concession, one of the Concession of

and the contract of the contract of the contract of the contract of the contract of the contract of the contract of the contract of the contract of the contract of the contract of the contract of the contract of the contra

And the contract of the contract of

The Contract of the Contract of

And a second contract of the contract of the contract of the contract of the contract of the contract of the contract of the contract of the contract of the contract of the contract of the contract of the contract of the c

A Maria Barat de Cardinal

The Contract of the Contract of the Contract of the Contract of The Contract of The Contract of The Contract of The Contract of The Contract of The Contract of The Contract of The Contract of The Contract of The Contract o

And a second contract of the contract of the contract of the contract of the contract of the contract of the contract of the contract of the contract of the contract of the contract of the contract of the contract of the c

A Maria Barat de Cardinal

**All Contract on the Contract of the Contract of The Contract of The Contract of The Contract of The Contract of The Contract of The Contract of The Contract of The Contract of The Contract of The Contract of The Contract** 

**Contract on the Contract of The Contract of The Contract of The Contract of The Contract of The Contract of The Contract of The Contract of The Contract of The Contract of The Contract of The Contract of The Contract of T** 

A Maria Baraton da Baraton da Baraton da Baraton da Baraton da Baraton da Baraton da Baraton da Baraton da Baraton da Baraton da Baraton da Baraton da Baraton da Baraton da Baraton da Baraton da Baraton da Baraton da Barat

And the Contract of the Contract of

**CALL AND RECEIVED AND** 

The Sunday of the Sunday of the Sunday of the Sunday of the Sunday of the Sunday of the Sunday of the Sunday o

**SAR SAR** 

nabilc26

#### $\blacktriangle$

سيتم اولا تحضير الملفات اللازمة للعملية

**Contract Contract Contract Contract Contract Contract Contract Contract Contract Contract Contract Contract Contract Contract Contract Contract Contract Contract Contract Contract Contract Contract Contract Contract Contr** 

And the Contract of the Contract of the Contract of the Contract of Taxable

And a second contract of the contract of the contract of the contract of the contract of the contract of the contract of the contract of the contract of the contract of the contract of the contract of the contract of the c

And the contract of the contract of the contract of the contract of the contract of the contract of the contract of the contract of the contract of the contract of the contract of the contract of the contract of the contra

And the Contract of the Contract of the Contract of the Contract of Taxable

A Maria Barat de Cardinal

**Contract on the Contract of the Contract of The Contract of The Contract of The Contract of The Contract of The Contract of The Contract of The Contract of The Contract of The Contract of The Contract of The Contract of T** 

And the Contract of the Contract of the Contract of the Contract of Taxable

And the contract of the contract of

And the contract of the contract of

And a contract of the contract of the contract of the contract of the contract of the contract of the contract of the contract of the contract of the contract of the contract of the contract of the contract of the contract

And the Contract of the Contract of the Contract of the Contract of Taxable

And the Contract of the Contract of the Contract of the Contract of Taxable

A Maria Barat de Cardinal

And the Contract of the Contract of

And the contract of the contract of the contract of the contract of the contract of the contract of the contract of the contract of the contract of the contract of the contract of the contract of the contract of the contra

And a second contract of the contract of the contract of the contract of the contract of the contract of the contract of the contract of the contract of the contract of the contract of the contract of the contract of the c

**Allan Branch Construction Construction Construction Construction Construction Construction Construction Const** 

And a second contract of the contract of the contract of the contract of the contract of the contract of the contract of the contract of the contract of the contract of the contract of the contract of the contract of the c

**All March 1986** 

And the contract of the contract of the contract of the contract of the contract of the contract of the contract of the contract of the contract of the contract of the contract of the contract of the contract of the contra

And the contract of the contract of

And the Contract of the Contract of the Contract of the Contract of the Contract of Taxable

And a second contract of the contract of the contract of the contract of the contract of the contract of the contract of the contract of the contract of the contract of the contract of the contract of the contract of the c

And the Contract of the Contract of

and the contract of the contract of

The Contract of the Contract of

R

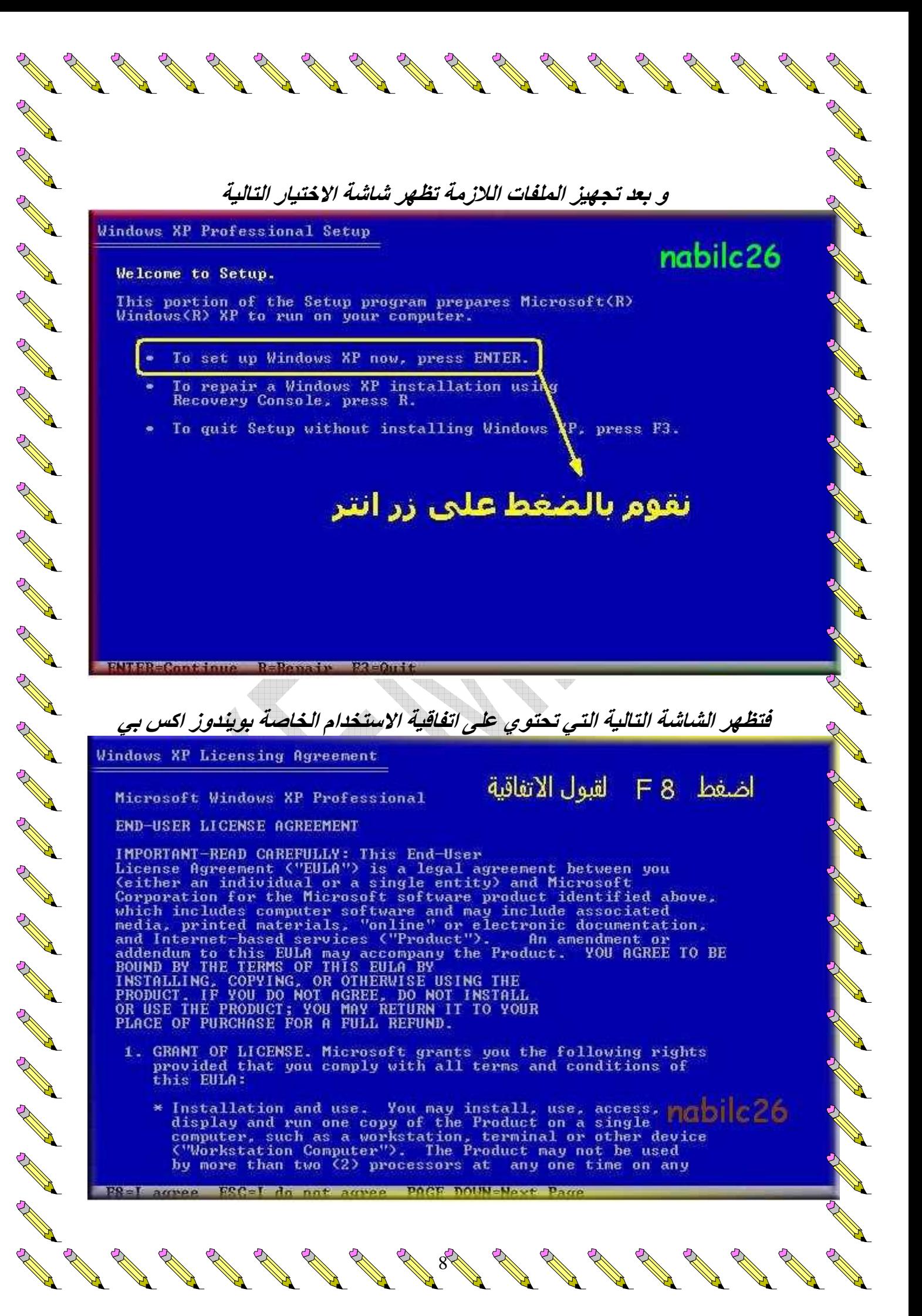

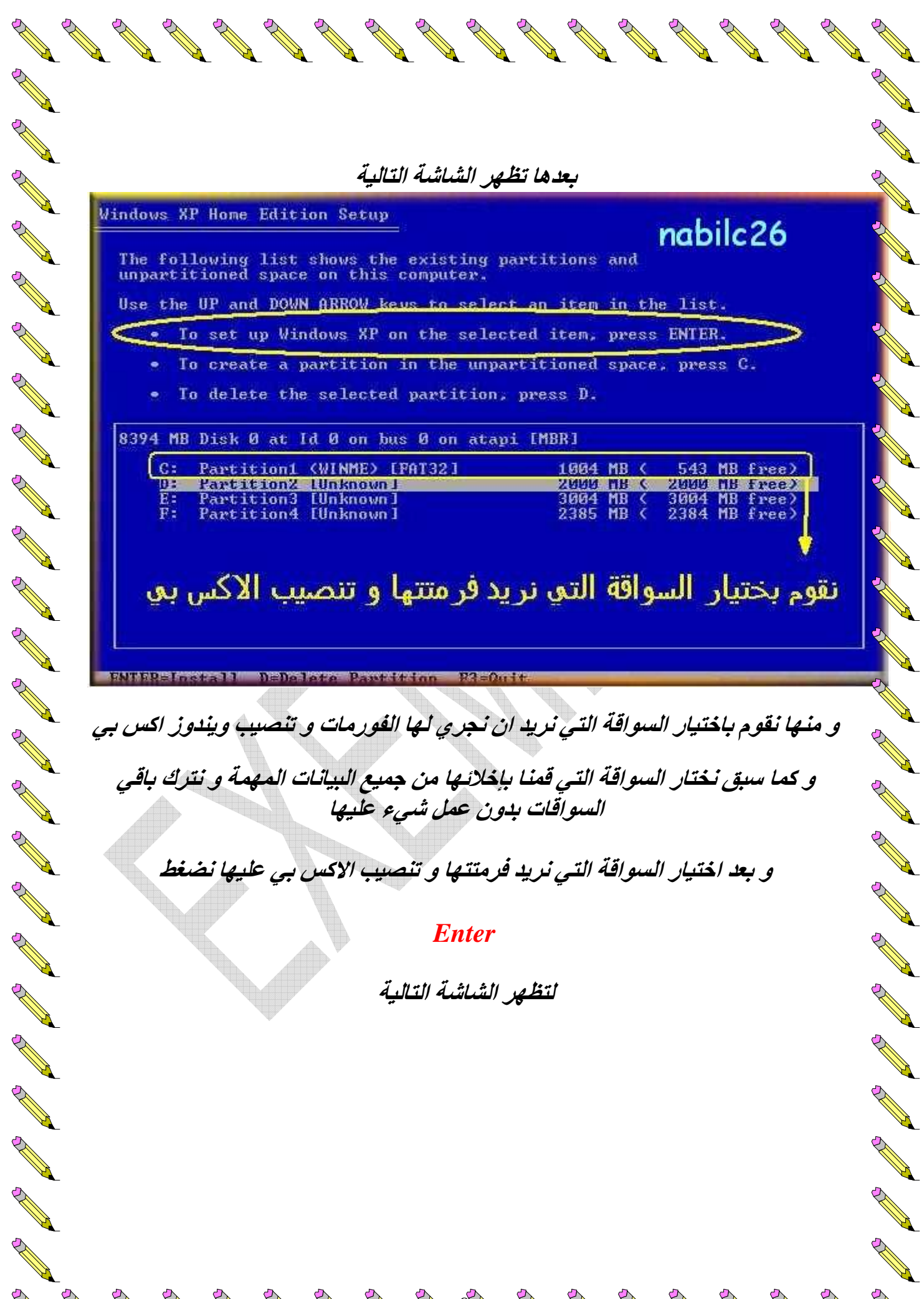

**Contract on the Contract of The Contract of The Contract of The Contract of The Contract of The Contract of The Contract of The Contract of The Contract of The Contract of The Contract of The Contract of The Contract of T** 

Change of the contract of the contract of

North Contract of the Contract of

North Contract of the Contract of

**Contract on the Contract of The Contract of The Contract of The Contract of The Contract of The Contract of The Contract of The Contract of The Contract of The Contract of The Contract of The Contract of The Contract of T** 

H

**Contract on the Contract of The Contract of The Contract of The Contract of The Contract of The Contract of The Contract of The Contract of The Contract of The Contract of The Contract of The Contract of The Contract of T** 

No de la carte de la carte de la carte de la carte de la carte de la carte de la carte de la carte de la carte de la carte de la carte de la carte de la carte de la carte de la carte de la carte de la carte de la carte de

North Contract of the Contract of

**Contract on the Contract of The Contract of The Contract of The Contract of The Contract of The Contract of The Contract of The Contract of The Contract of The Contract of The Contract of The Contract of The Contract of T** 

**Contract on the Contract of The Contract of The Contract of The Contract of The Contract of The Contract of The Contract of The Contract of The Contract of The Contract of The Contract of The Contract of The Contract of T** 

**PARTIES** 

And a second contract of the contract of the contract of the contract of the contract of the contract of the contract of the contract of the contract of the contract of the contract of the contract of the contract of the c

A Maria Baraton da Baraton da Baraton da Baraton da Baraton da Baraton da Baraton da Baraton da Baraton da Baraton da Baraton da Baraton da Baraton da Baraton da Baraton da Baraton da Baraton da Baraton da Baraton da Barat

**Contract on the Contract of the Contract of The Contract of The Contract of The Contract of The Contract of The Contract of The Contract of The Contract of The Contract of The Contract of The Contract of The Contract of T** 

**Contract on the Contract of The Contract on the Contract of The Contract of The Contract of The Contract of The Contract of The Contract of The Contract of The Contract of The Contract of The Contract of The Contract of T** 

**Contract on the Contract of The Contract of The Contract of The Contract of The Contract of The Contract of The Contract of The Contract of The Contract of The Contract of The Contract of The Contract of The Contract of T** 

And the Contract of the Contract of the Contract of the Contract of the Contract of Taxable

Windows XP Home Edition Setup

**Contract on the Contract of the Contract of The Contract of The Contract of The Contract of The Contract of The Contract of The Contract of The Contract of The Contract of The Contract of The Contract of The Contract of T** 

A Maria Barat de Cardinal

and the contract of the contract of the contract of the contract of the contract of the contract of the contract of the contract of the contract of the contract of the contract of the contract of the contract of the contra

A Maria Barat de Cardinal de la Cardinal de la Cardinal de la Cardinal de la Cardinal de la Cardinal de la Cardinal de la Cardinal de la Cardinal de la Cardinal de la Cardinal de la Cardinal de la Cardinal de la Cardinal d

A Maria Barat de Cardinal de la Cardinal de la Cardinal de la Cardinal de la Cardinal de la Cardinal de la Cardinal de la Cardinal de la Cardinal de la Cardinal de la Cardinal de la Cardinal de la Cardinal de la Cardinal d

**AND REPAIRING REPAIRING** 

A Maria Barat de Cardinal

And the Contract of the Contract of

**AND RESPONDENT** 

**AND RESPONDENT** 

**AND RESPONDENT** 

**AND RESPONDENT** 

**AND RESPONDED** 

**Contract on the Contract of The Contract of The Contract of The Contract of The Contract of The Contract of The Contract of The Contract of The Contract of The Contract of The Contract of The Contract of The Contract of T** 

And the Contract of the Contract of the Contract of the Contract of the Contract of Taxable

**Contract on the Contract of The Contract of The Contract of The Contract of The Contract of The Contract of The Contract of The Contract of The Contract of The Contract of The Contract of The Contract of The Contract of T** 

**All March 1986** 

**AND RESPONDENT** 

And the Contract of the Contract of the Contract of the Contract of Taxable

A Maria Barat de Cardinal

And a second contract of the contract of the contract of the contract of the contract of the contract of the contract of the contract of the contract of the contract of the contract of the contract of the contract of the c

**Contract on the Contract of the Contract of The Contract of The Contract of The Contract of The Contract of The Contract of The Contract of The Contract of The Contract of The Contract of The Contract of The Contract of T** 

**AND REPAIRING REPAIRING** 

And the Contract of the Contract of the Contract of the Contract of the Contract of Taxable

**Allan Road Comment Comment Comment Comment Comment Comment Comment Comment Comment Comment Comment Comment Comment Comment Comment Comment Comment Comment Comment Comment Comment Comment Comment Comment Comment Comment Co** 

and the contract of the contract of

And the Contract of the Contract of

The partition is either too full, damaged, not formatted, or<br>formatted with an incompatible file system. To continue installing<br>Windows, Setup must format this partition.

**Contract of the Contract of the Contract of The Contract of The Contract of The Contract of The Contract of The Contract of The Contract of The Contract of The Contract of The Contract of The Contract of The Contract of T** 

a de la de la de la de la

**CONTRACTOR** 

And a second contract of the contract of the contract of the contract of the contract of the contract of the contract of the contract of the contract of the contract of the contract of the contract of the contract of the c

And the Contract of the Contract of the Contract of the Contract of Taxable

**Contract Contract Contract Contract Contract Contract Contract Contract Contract Contract Contract Contract Contract Contract Contract Contract Contract Contract Contract Contract Contract Contract Contract Contract Contr** 

And a second contract of the contract of the contract of the contract of the contract of the contract of the contract of the contract of the contract of the contract of the contract of the contract of the contract of the c

A Maria Baraton da Baraton da Baraton da Baraton da Baraton da Baraton da Baraton da Baraton da Baraton da Baraton da Baraton da Baraton da Baraton da Baraton da Baraton da Baraton da Baraton da Baraton da Baraton da Barat

**Contract Contract Contract Contract Contract Contract Contract Contract Contract Contract Contract Contract Contract Contract Contract Contract Contract Contract Contract Contract Contract Contract Contract Contract Contr** 

D: Partition2 [Unknown] 2000 MB (2000 MB free)<br>on 8394 MB Disk 0 at Id 0 on bus 0 on atapi [MBR].

CAUTION: Formatting will delete any files on the partition.

Use the UP and DOWN ARROW keys to select the file system you want,<br>and then press ENTER to continue. If you want to select a different<br>partition for Windows XP, press ESC to go back.

Format the partition using the NTFS file system (Quick) nabile 26<br>Format the partition using the FAI file system (Quick) nabile 26<br>Format the partition using the NTFS file system Format the partition using the FAI file system

نقوم باختيار هذا النوع من انواع الفور مات

**TANK DOCTOR** 

حيث نرى وجود عدة أنواع للفور مات يمكن عملها

و هي نوع سريع و نوع عادي من أنواع التهيئة لاستخدام نظام ملفات

**FAT** 

و نوع سريع و نوع عادي من انواع التهيئة لنظام ملفات

**NTFS** 

لماذا اخترنا التهيئة لنظام

**FAT** 

و ليس

**NTFS?** 

ببساطة و بدون تفصيل لأنه اضمن حيث ان ويندوز اكس بي هو النظام الوحيد من أنظمة تشغيل الويندوز الذي يدعم هذا النوع من الملفات و إذا تم تنصيب نظام تشغيل آخر على الجهاز فلن يتعرف النظام الآخر على السواقة

North Contract of the Contract of

**Contract on the Contract of the Contract of The Contract of The Contract of The Contract of The Contract of The Contract of The Contract of The Contract of The Contract of The Contract of The Contract of The Contract of T** 

And a second contract of the contract of the contract of the contract of the contract of the contract of the contract of the contract of the contract of the contract of the contract of the contract of the contract of the c

And the Contract of the Contract of the Contract of the Contract of Taxable

A Maria Barat de Cardinal

**AND RESPONDENT** 

**Contract on the Contract of The Contract of The Contract of The Contract of The Contract of The Contract of The Contract of The Contract of The Contract of The Contract of The Contract of The Contract of The Contract of T** 

A Maria Barat de Cardinal

A Maria Barat de Caracteria

And a second contract of the contract of the contract of the contract of the contract of the contract of the contract of the contract of the contract of the contract of the contract of the contract of the contract of the c

**Contract on the Contract of the Contract of The Contract of The Contract of The Contract of The Contract of The Contract of The Contract of The Contract of The Contract of The Contract of The Contract of The Contract of T** 

And the Contract of the Contract of the Contract of the Contract of Taxable

**Contract on the Contract of The Contract of The Contract of The Contract of The Contract of The Contract of The Contract of The Contract of The Contract of The Contract of The Contract of The Contract of The Contract of T** 

**RANTING ROOM** 

**Contract on the Contract of The Contract of The Contract of The Contract of The Contract of The Contract of The Contract of The Contract of The Contract of The Contract of The Contract of The Contract of The Contract of T** 

**AND RESPONDENT** 

**Contract Contract Contract Contract Contract Contract Contract Contract Contract Contract Contract Contract Contract Contract Contract Contract Contract Contract Contract Contract Contract Contract Contract Contract Contr** 

**RANCISCO CONTROLLER** 

**Contract on the Contract of The Contract of The Contract of The Contract of The Contract of The Contract of The Contract of The Contract of The Contract of The Contract of The Contract of The Contract of The Contract of T** 

A Maria Barat de Cardinal

**RANCISCO CONTROLLER** 

And a second contract of the contract of the contract of the contract of the contract of the contract of the contract of the contract of the contract of the contract of the contract of the contract of the contract of the c

And the Contract of the Contract of

A Maria Barat de Cardinal

**Contract on the Contract of The Contract of The Contract of The Contract of The Contract of The Contract of The Contract of The Contract of The Contract of The Contract of The Contract of The Contract of The Contract of T** 

**RANTING ROOM** 

And the Contract of the Contract of the Contract of the Contract of Taxable

**All March 1989** 

**Contract on the Contract of The Contract of The Contract of The Contract of The Contract of The Contract of The Contract of The Contract of The Contract of The Contract of The Contract of The Contract of The Contract of T** 

And the Contract of the Contract of

And the Contract of the Contract of the Contract of the Contract of Taxable

**Contract on the Contract of The Contract of The Contract of The Contract of The Contract of The Contract of The Contract of The Contract of The Contract of The Contract of The Contract of The Contract of The Contract of T** 

**Contract on the Contract of The Contract of The Contract of The Contract of The Contract of The Contract of The Contract of The Contract of The Contract of The Contract of The Contract of The Contract of The Contract of T** 

A Maria Barat de Cardinal de la Cardinal de la Cardinal de la Cardinal de la Cardinal de la Cardinal de la Cardinal de la Cardinal de la Cardinal de la Cardinal de la Cardinal de la Cardinal de la Cardinal de la Cardinal d

And the Contract of the Contract of

And the Contract of the Contract of the Contract of the Contract of Taxable

And the Contract of the Contract of the Contract of the Contract of Taxable

And a second contract of the contract of the contract of the contract of the contract of the contract of the contract of the contract of the contract of the contract of the contract of the contract of the contract of the c

And the Contract of the Contract of the Contract of the Contract of Taxable

And the contract of the contract of

**All Strains and South Property and income.** 

**Contract on the Contract of The Contract of The Contract of The Contract of The Contract of The Contract of The Contract of The Contract of The Contract of The Contract of The Contract of The Contract of The Contract of T** 

**RANCH CONTROLLER STATE** 

And the Contract of the Contract of

**Contract on the Contract of the Contract of The Contract of The Contract of The Contract of The Contract of The Contract of The Contract of The Contract of The Contract of The Contract of The Contract of The Contract of T** 

And the Contract of the Contract of

And the Contract of the Contract of the Contract of the Contract of Taxable

A Maria Barat de Cardinal

And a contract of the contract of

A Report of the Contract of the Contract of the Contract of the Contract of Taxable

**Contract on the Contract of The Contract of The Contract of The Contract of The Contract of The Contract of The Contract of The Contract of The Contract of The Contract of The Contract of The Contract of The Contract of T** 

**Contract Contract Contract Contract Contract Contract Contract Contract Contract Contract Contract Contract Contract Contract Contract Contract Contract Contract Contract Contract Contract Contract Contract Contract Contr** 

و مع ان نظام

#### **NTFS**

أفضل و أسرع خاصة من ناحية الشبكات إلا ان

**FAT** 

كما قلت اضمن خاصة انه إذا تم التحويل إلى

# **NTFS**

قلن يكون بالإمكان الإرجاع لنظام فات بالطريقة العادية بل يجب اللجوء إلى برامج خاصة مثل برنامج

و قمنا باختيار التهيئة بشكل عادي و ليس سريع لأنها الأفضل

بعدها سيتم سوال المستخدم إذا كان فعلا يريد القيام بعملية فورمات لهذه السواقة و لتأكيد الفورمات يتم الضغط على

**Enter** 

ثم تظهر رسالة مغادها إذا أردت المتابعة اضغط على

F

فيتم الضغط عليها للبدء بعملية الفورمات كما في الصورة

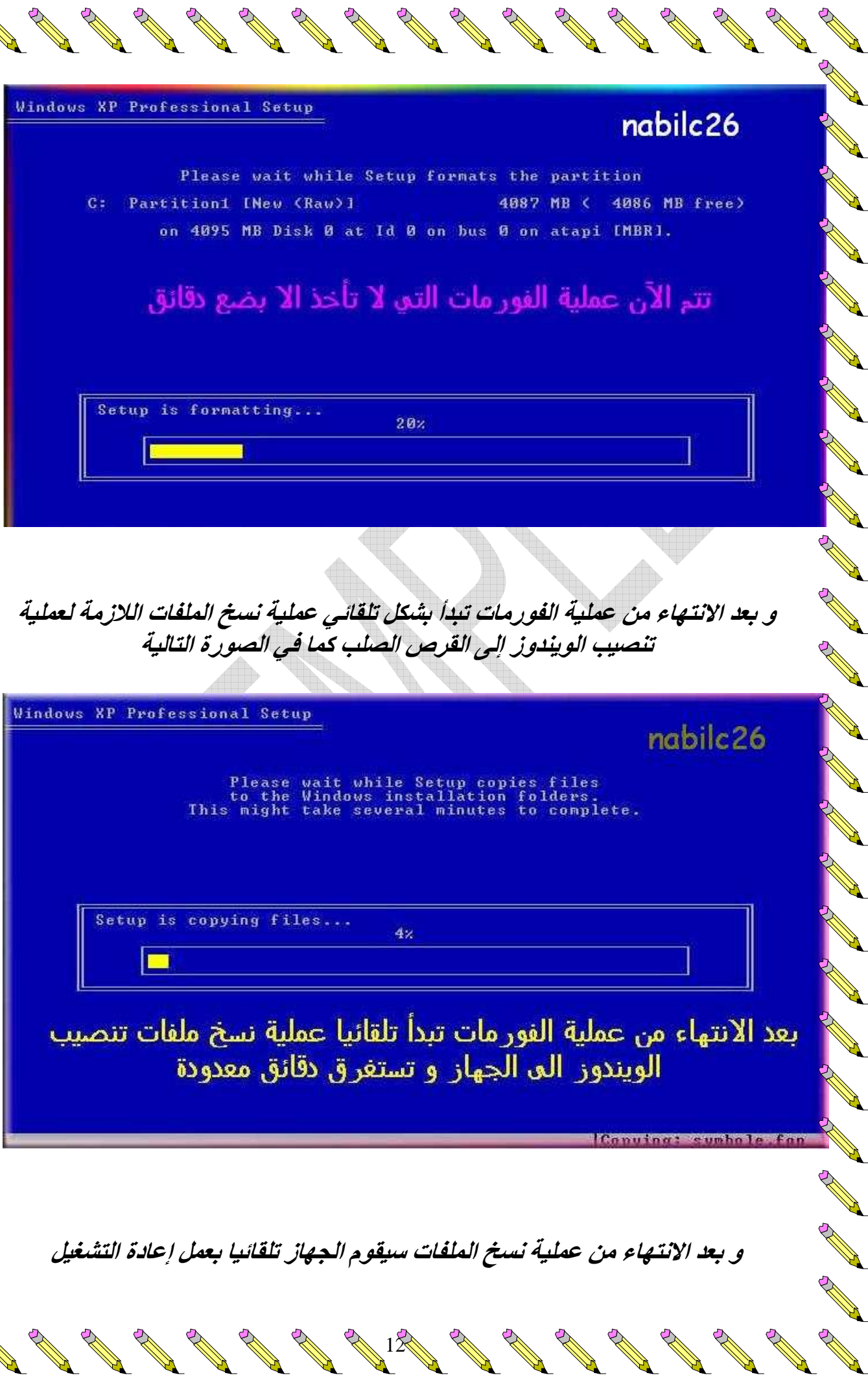

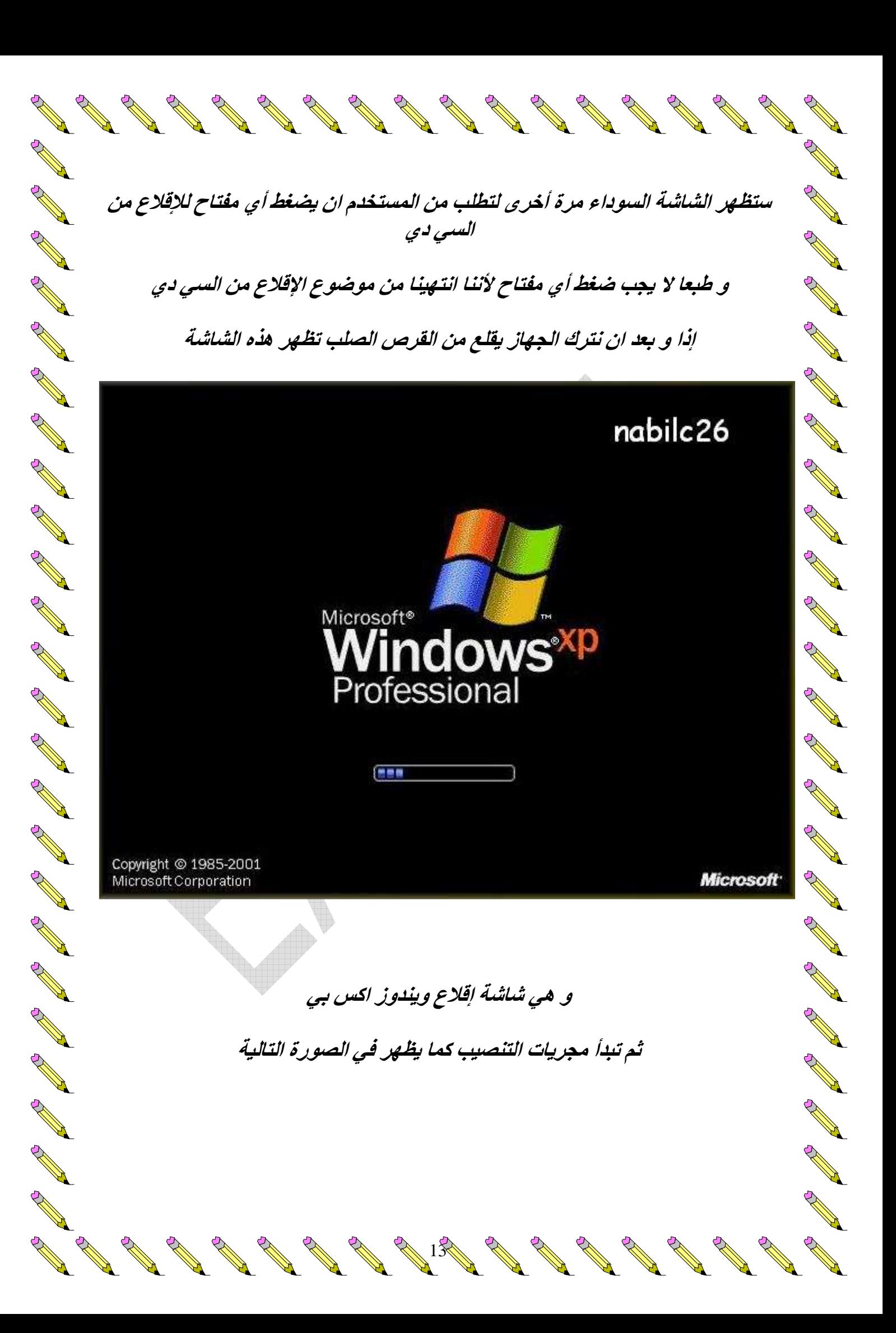

### **Windows**<sup>xp</sup>

**Contract Contract Contract Contract Contract Contract Contract Contract Contract Contract Contract Contract Contract Contract Contract Contract Contract Contract Contract Contract Contract Contract Contract Contract Contr** 

And the contract of the contract of

A Card of the Contract of the Contract of the Contract of the Contract of Taxable

POST OF THE CASE OF THE CASE OF

A RIVERSIDA

A Marian Carpenter

**Contract Contract Contract Contract Contract Contract Contract Contract Contract Contract Contract Contract Contract Contract Contract Contract Contract Contract Contract Contract Contract Contract Contract Contract Contr** 

**Contract on the Contract of the Contract of The Contract of The Contract of The Contract of The Contract of The Contract of The Contract of The Contract of The Contract of The Contract of The Contract of The Contract of T** 

A RIVERSIDA

**Contract Contract Contract Contract Contract Contract Contract Contract Contract Contract Contract Contract Contract Contract Contract Contract Contract Contract Contract Contract Contract Contract Contract Contract Contr** 

**Contract Contract Contract Contract Contract Contract Contract Contract Contract Contract Contract Contract Contract Contract Contract Contract Contract Contract Contract Contract Contract Contract Contract Contract Contr** 

and the contract of the contract of the contract of the contract of the contract of the contract of the contract of the contract of the contract of the contract of the contract of the contract of the contract of the contra

**Contract Contract Contract Contract Contract Contract Contract Contract Contract Contract Contract Contract Contract Contract Contract Contract Contract Contract Contract Contract Contract Contract Contract Contract Contr** 

And a second contract of the contract of the contract of the contract of the contract of the contract of the contract of the contract of the contract of the contract of the contract of the contract of the contract of the c

And the Contract of the Contract of the Contract of the Contract of the Contract of Taxable

**All Contract on the Contract of The Contract of The Contract of The Contract of The Contract of The Contract of The Contract of The Contract of The Contract of The Contract of The Contract of The Contract of The Contract** 

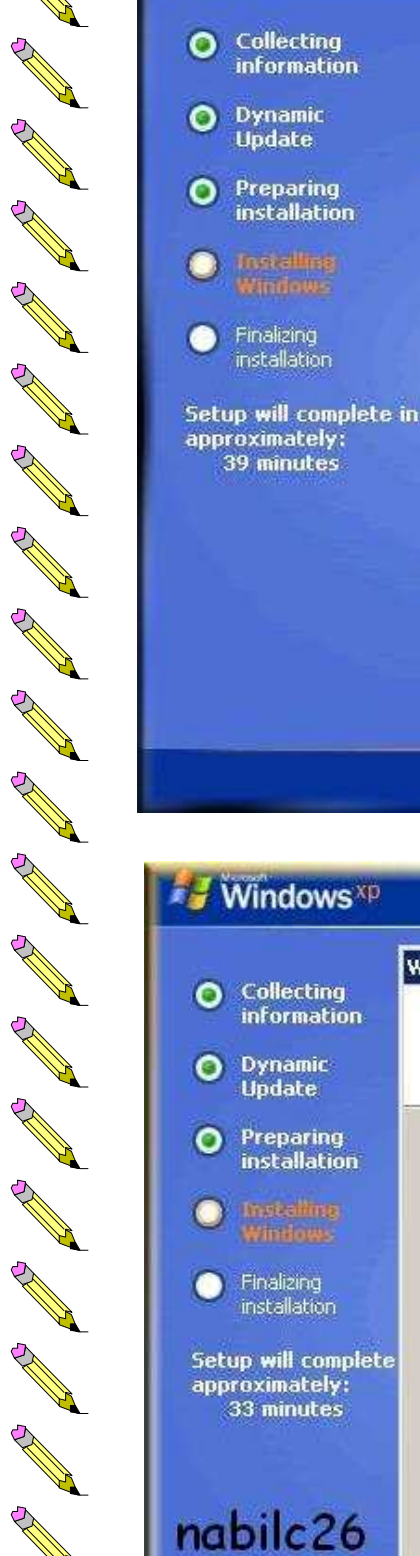

#### An exciting new look

Windows® XP Professional sports a brand-new visual design that combines a sleek look, clean lines, and appealing colors with a task-oriented design and exceptionally streamlined navigation.

The redesigned Start menu makes it easier to find important. information and to access the programs you use most frequently.

By automatically cleaning up the notification area of the taskbar and grouping related taskbar items, Windows XP makes it easier to switch between programs and to open,<br>view, or close multiple items at the same time.

 $\overline{\mathbf{r}}$ 

# nabilc26

**Contract Contract Contract Contract Contract Contract Contract Contract Contract Contract Contract Contract Contract Contract Contract Contract Contract Contract Contract Contract Contract Contract Contract Contract Contr** 

Construction of the Construction of the Construction of the Construction of the Construction of the Construction of the Construction of the Construction of the Construction of the Construction of the Construction of the Co

**Contract Contract Contract Contract Contract Contract Contract Contract Contract Contract Contract Contract Contract Contract Contract Contract Contract Contract Contract Contract Contract Contract Contract Contract Contr** 

**All Contract on the Contract of the Contract of The Contract of The Contract of The Contract of The Contract of The Contract of The Contract of The Contract of The Contract of The Contract of The Contract of The Contract** 

**Contract Contract Contract Contract Contract Contract Contract Contract Contract Contract Contract Contract Contract Contract Contract Contract Contract Contract Contract Contract Contract Contract Contract Contract Contr** 

A Maria Barat de Cardinal

The Contract of the Contract of the Contract of the Contract of the Contract of Taxable

**Contract Contract Contract Contract Contract Contract Contract Contract Contract Contract Contract Contract Contract Contract Contract Contract Contract Contract Contract Contract Contract Contract Contract Contract Contr** 

**Contract Contract Contract Contract Contract Contract Contract Contract Contract Contract Contract Contract Contract Contract Contract Contract Contract Contract Contract Contract Contract Contract Contract Contract Contr** 

**Contract on the Contract of The Contract of The Contract of The Contract of The Contract of The Contract of The Contract of The Contract of The Contract of The Contract of The Contract of The Contract of The Contract of T** 

and the contract of the contract of the contract of the contract of the contract of the contract of the contract of the contract of the contract of the contract of the contract of the contract of the contract of the contra

**Contract Contract Contract Contract Contract Contract Contract Contract Contract Contract Contract Contract Contract Contract Contract Contract Contract Contract Contract Contract Contract Contract Contract Contract Contr** 

 $\mathbf{G}$  and  $\mathbf{G}$ 

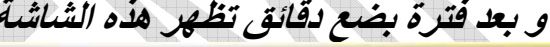

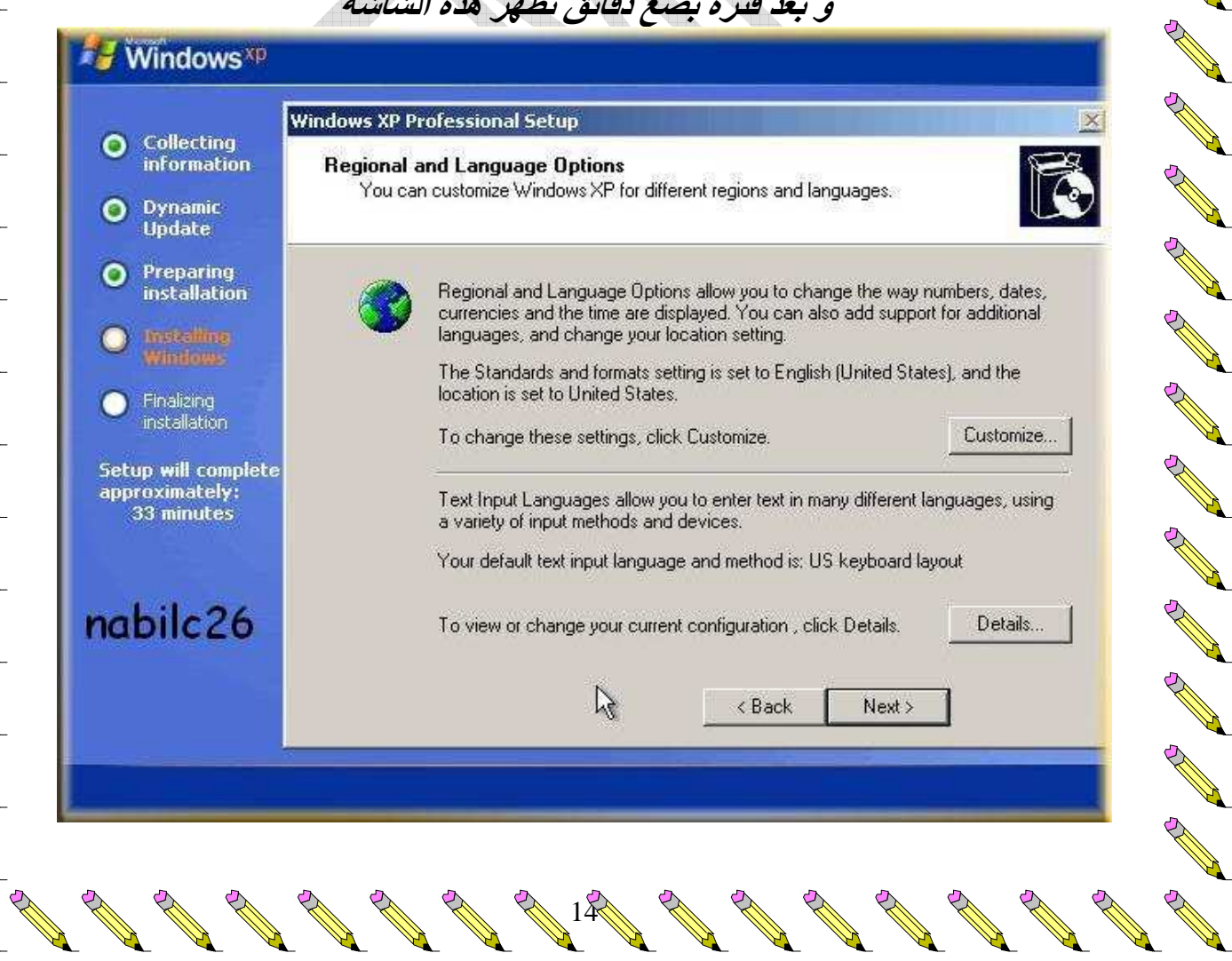

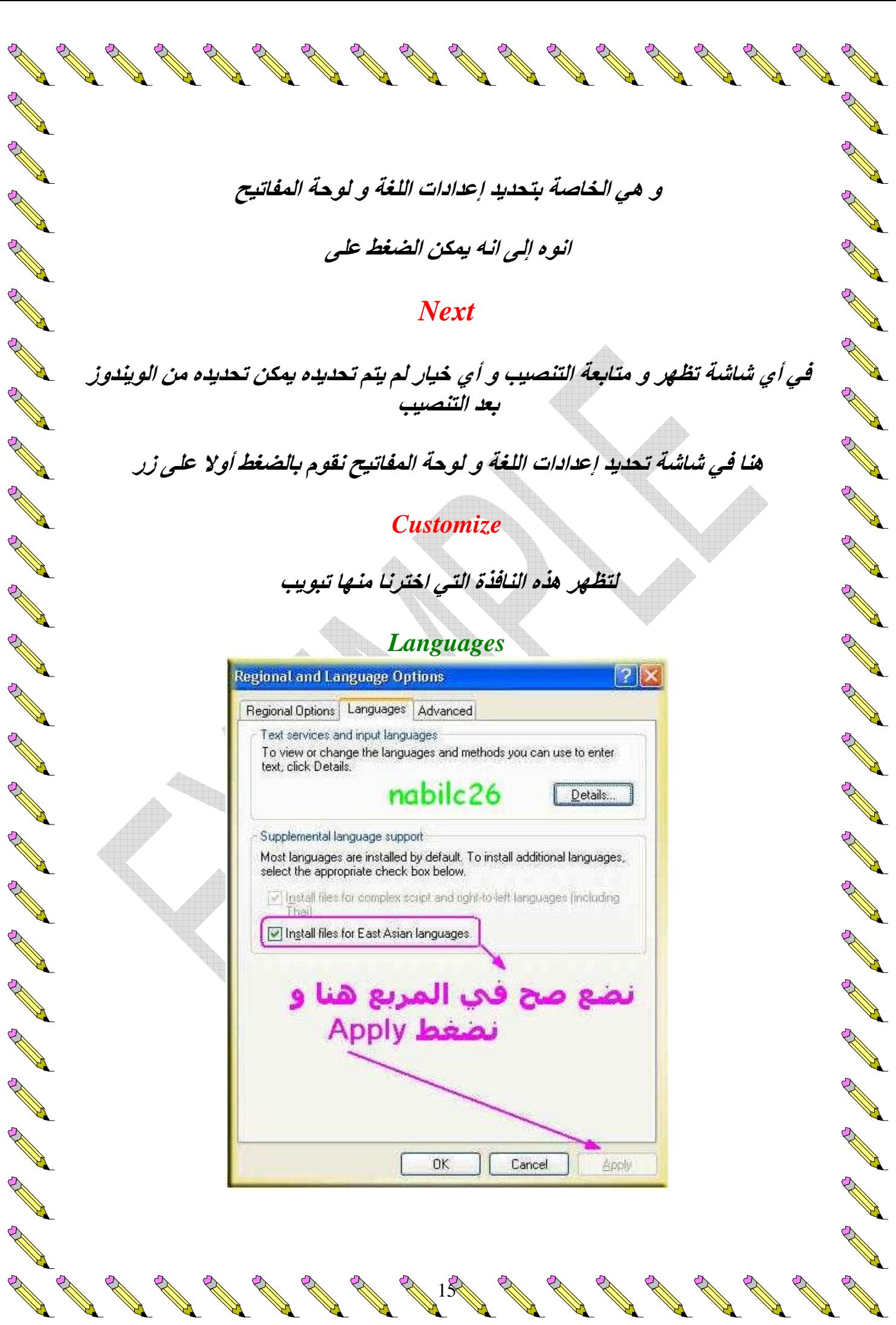

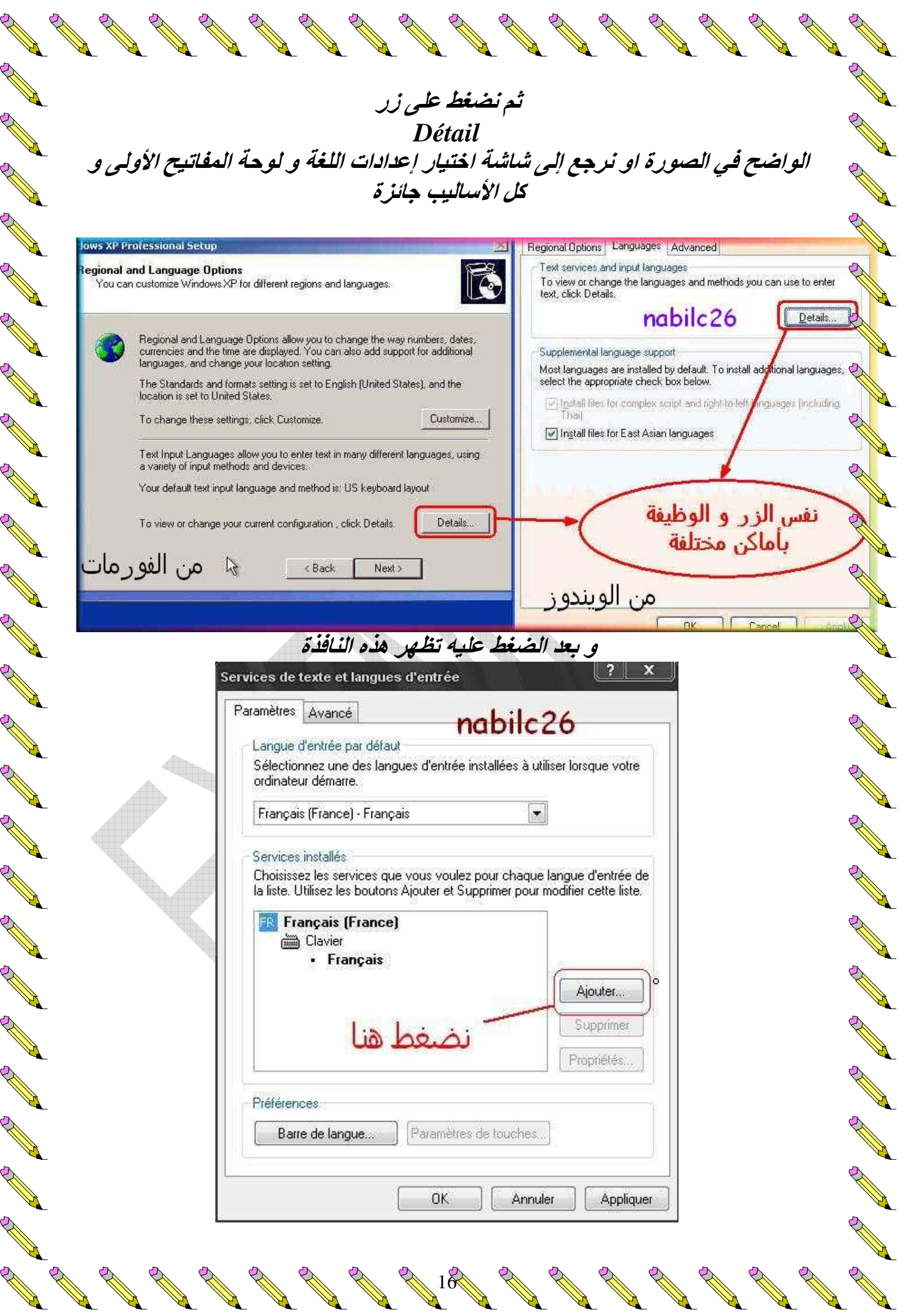

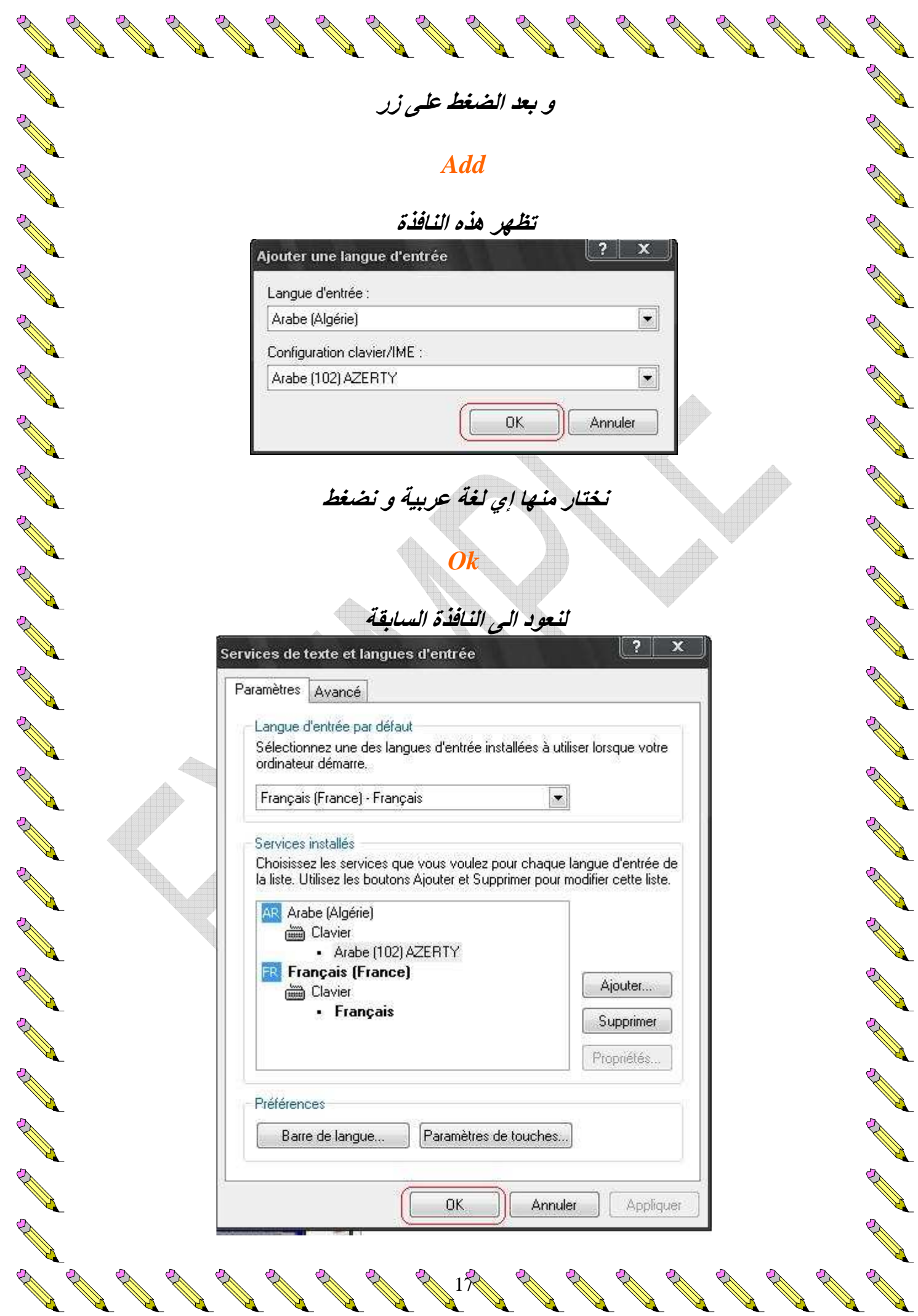

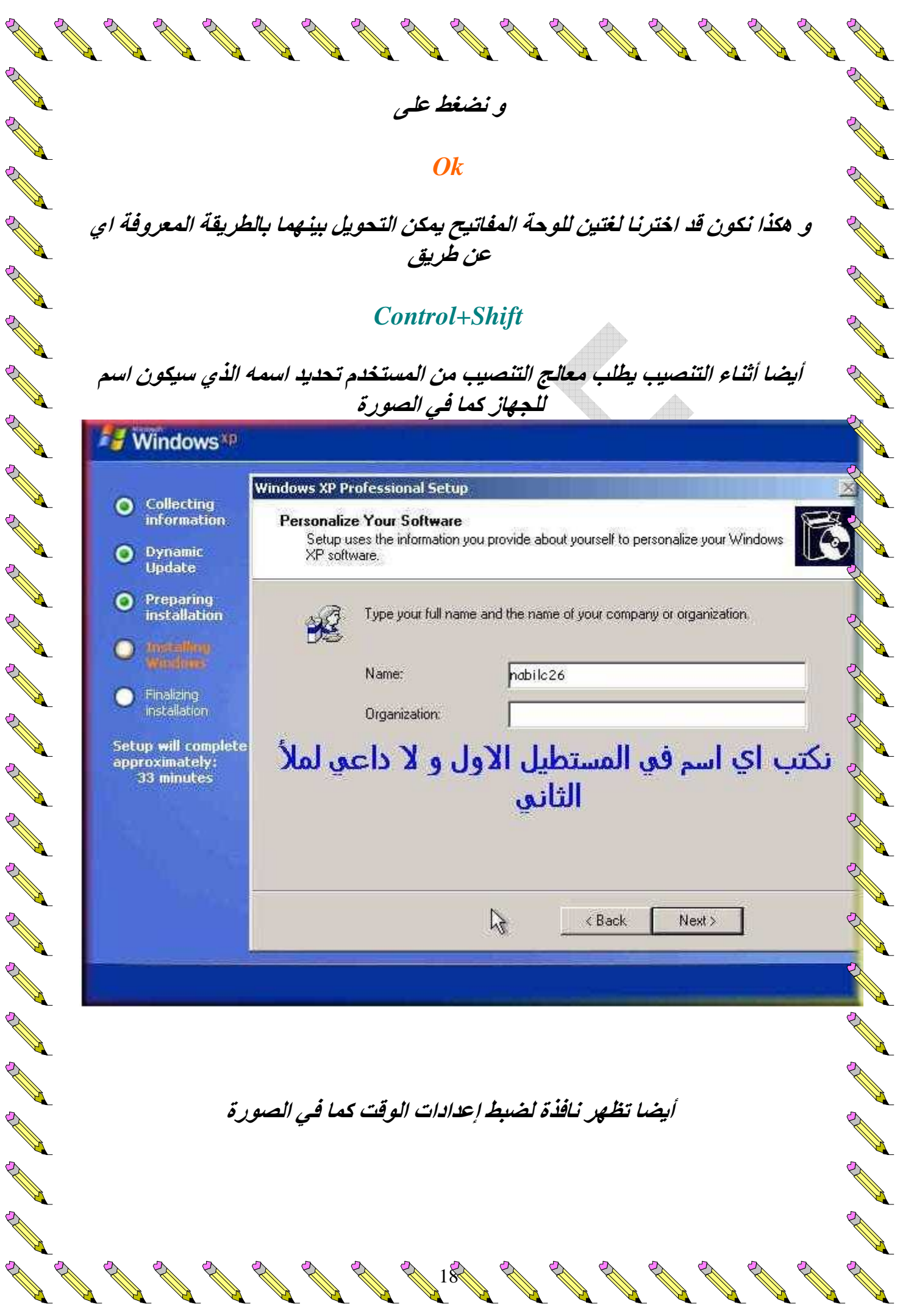

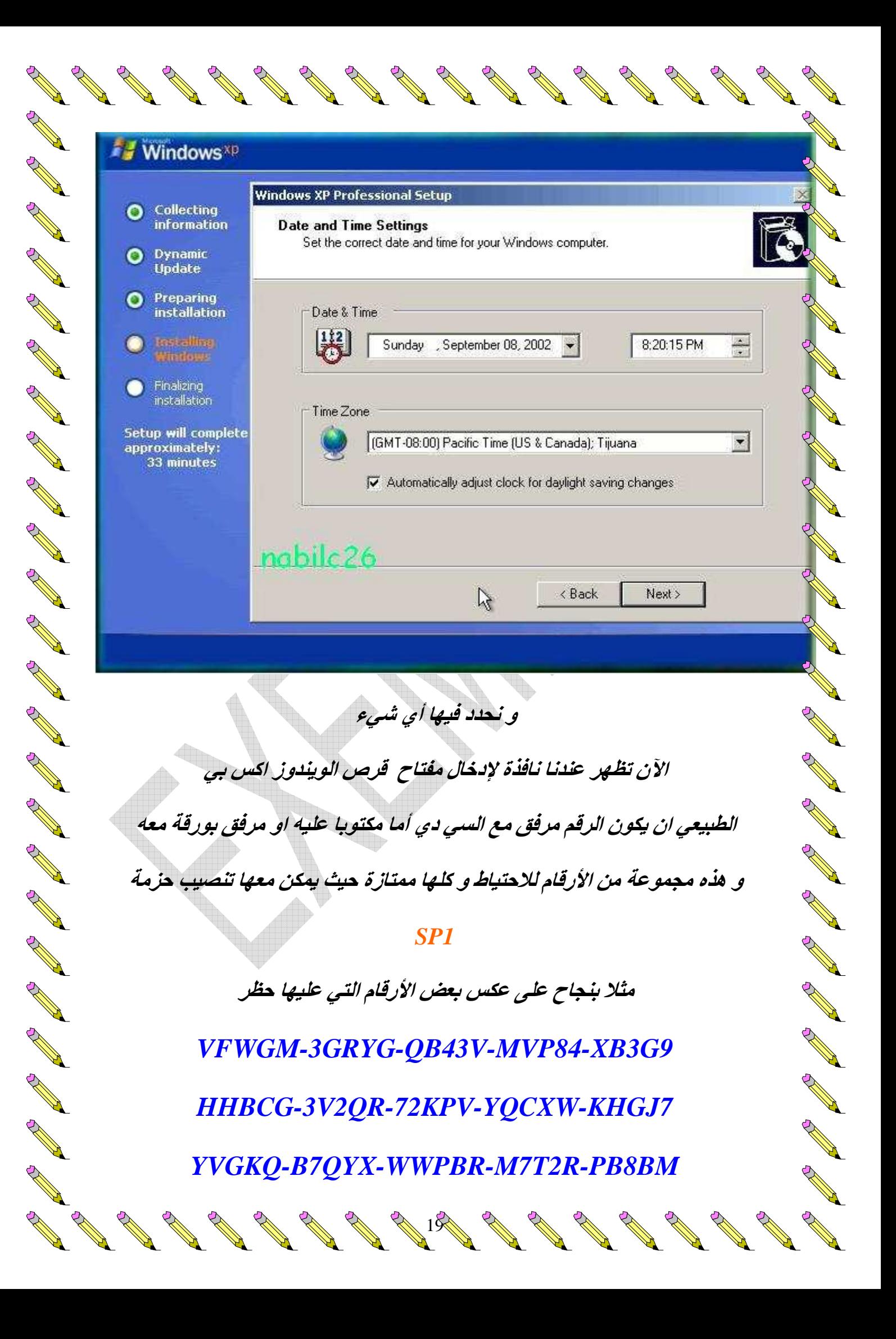

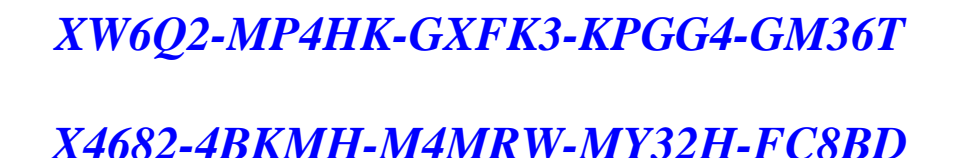

# DX87K-XKPJ3-2H4D6-TX47Q-J46B6

و بعد الانتهاء من التنصيبِ يقوم الكمبيوتر تلقائيا بإعادة التشغيل و يقوم الويندوز بالإقلاع ليظهر بهذا الشكل

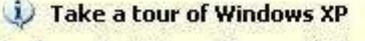

To learn about the exciting new features in XP now, click here. To take the tour later, click All Programs on the Start menu, and then click Accessories.

 $\boldsymbol{z}$ Recycle Bin

a de la caracción de la caracción

A Maria Barat de Cardinal

Separate de la Constat de la Constat de la Constat de la Constat de la Constat de la Constat de la Constat de

8 3 8:52 PM

Contract of the Contract of

**Contract Contract Contract Contract Contract Contract Contract Contract Contract Contract Contract Contract Contract Contract Contract Contract Contract Contract Contract Contract Contract Contract Contract Contract Contr** 

**All Contract on the Contract of the Contract of The Contract of The Contract of The Contract of The Contract of The Contract of The Contract of The Contract of The Contract of The Contract of The Contract of The Contract** 

**Allan Road Comment Comment Comment Comment Comment Comment Comment Comment Comment Comment Comment Comment Comment Comment Comment Comment Comment Comment Comment Comment Comment Comment Comment Comment Comment Comment Co** 

The Contract of the Contract of

**All March 1986** 

**Contract on the Contract of the Contract of The Contract of The Contract of The Contract of The Contract of The Contract of The Contract of The Contract of The Contract of The Contract of The Contract of The Contract of T** 

 $"$ , start

و هکذا تم تنصيب ويندوز اکس بي بنجاح و كما هو ملاحظ فلا يوجد إلا أيقونة سلة المحذوفات على سطح المكتب و لوضع أيقونة جهاز الكمبيوتر و المستندات و متصفح الانترنت نقوم بما يلي

 $\overline{\mathbf{r}}$ 

تضغط بزر الفارة الأيمن على أي مكان فارغ بسطح المكتب و نختار

**Properties** 

# و نذهب الى تبويب

A Maria Barat de Cardinal

**Contract Contract Contract Contract Contract Contract Contract Contract Contract Contract Contract Contract Contract Contract Contract Contract Contract Contract Contract Contract Contract Contract Contract Contract Contr** 

**Contract Contract Contract Contract Contract Contract Contract Contract Contract Contract Contract Contract Contract Contract Contract Contract Contract Contract Contract Contract Contract Contract Contract Contract Contr** 

and the contract of the contract of

**Contract on the Contract of The Contract of The Contract of The Contract of The Contract of The Contract of The Contract of The Contract of The Contract of The Contract of The Contract of The Contract of The Contract of T** 

H

**Contract Contract Contract Contract Contract Contract Contract Contract Contract Contract Contract Contract Contract Contract Contract Contract Contract Contract Contract Contract Contract Contract Contract Contract Contr** 

North Contract of the Contract of

a de la caracción de la caracción de la caracción de la caracción de la caracción de la caracción de la caracción de la caracción de la caracción de la caracción de la caracción de la caracción de la caracción de la caracc

And the contract of the contract of the contract of the contract of the contract of the contract of the contract of the contract of the contract of the contract of the contract of the contract of the contract of the contra

**All Contracts** 

The Contract of the Contract of the Contract of the Contract of the Contract of Taxable

And the Contract of the Contract of the Contract of the Contract of Taxable

**All Contract on the Contract of The Contract of The Contract of The Contract of The Contract of The Contract of The Contract of The Contract of The Contract of The Contract of The Contract of The Contract of The Contract** 

A Maria Barat de Cardinal de la Cardinal de la Cardinal de la Cardinal de la Cardinal de la Cardinal de la Cardinal de la Cardinal de la Cardinal de la Cardinal de la Cardinal de la Cardinal de la Cardinal de la Cardinal d

**All Contracts** 

And the contract of the contract of the contract of the contract of the contract of the contract of the contract of the contract of the contract of the contract of the contract of the contract of the contract of the contra

And the contract of the contract of the contract of the contract of the contract of the contract of the contract of the contract of the contract of the contract of the contract of the contract of the contract of the contra

And the contract of the contract of the contract of the contract of the contract of the contract of the contract of the contract of the contract of the contract of the contract of the contract of the contract of the contra

A Maria Barat de Cardinal

And the contract of the contract of the contract of the contract of the contract of the contract of the contract of the contract of the contract of the contract of the contract of the contract of the contract of the contra

And the contract of the contract of the contract of the contract of the contract of the contract of the contract of the contract of the contract of the contract of the contract of the contract of the contract of the contra

The Contract of the Contract of the Contract of the Contract of the Contract of Taxable

And the Contract of the Contract of the Contract of the Contract of Taxable

And a second contract of the contract of the contract of the contract of the contract of the contract of the contract of the contract of the contract of the contract of the contract of the contract of the contract of the c

And the contract of the contract of the contract of the contract of the contract of the contract of the contract of the contract of the contract of the contract of the contract of the contract of the contract of the contra

And the contract of the contract of the contract of the contract of the contract of the contract of the contract of the contract of the contract of the contract of the contract of the contract of the contract of the contra

and the contract of the contract of the contract of the contract of the contract of the contract of the contract of the contract of the contract of the contract of the contract of the contract of the contract of the contra

And the Contract of the Contract of the Contract of the Contract of the Contract of Taxable

A Maria Barat de Cardinal de la Cardinal de la Cardinal de la Cardinal de la Cardinal de la Cardinal de la Cardinal de la Cardinal de la Cardinal de la Cardinal de la Cardinal de la Cardinal de la Cardinal de la Cardinal d

And a second contract of the contract of the contract of the contract of the contract of the contract of the contract of the contract of the contract of the contract of the contract of the contract of the contract of the c

**Contract of the Contract of the Contract of The Contract of The Contract of The Contract of The Contract of The Contract of The Contract of The Contract of The Contract of The Contract of The Contract of The Contract of T** 

**All March 1986** 

And the contract of the contract of the contract of the contract of the contract of the contract of the contract of the contract of the contract of the contract of the contract of the contract of the contract of the contra

And the contract of the contract of the contract of the contract of the contract of the contract of the contract of the contract of the contract of the contract of the contract of the contract of the contract of the contra

And the contract of the contract of the contract of the contract of the contract of the contract of the contract of the contract of the contract of the contract of the contract of the contract of the contract of the contra

And the contract of the contract of the contract of the contract of the contract of the contract of the contract of the contract of the contract of the contract of the contract of the contract of the contract of the contra

And the contract of the contract of the contract of the contract of the contract of the contract of the contract of the contract of the contract of the contract of the contract of the contract of the contract of the contra

And the contract of the contract of the contract of the contract of the contract of the contract of the contract of the contract of the contract of the contract of the contract of the contract of the contract of the contra

And the contract of the contract of the contract of the contract of the contract of the contract of the contract of the contract of the contract of the contract of the contract of the contract of the contract of the contra

And the contract of the contract of the contract of the contract of the contract of the contract of the contract of the contract of the contract of the contract of the contract of the contract of the contract of the contra

And the contract of the contract of the contract of the contract of the contract of the contract of the contract of the contract of the contract of the contract of the contract of the contract of the contract of the contra

And the contract of the contract of the contract of the contract of the contract of the contract of the contract of the contract of the contract of the contract of the contract of the contract of the contract of the contra

And the contract of the contract of the contract of the contract of the contract of the contract of the contract of the contract of the contract of the contract of the contract of the contract of the contract of the contra

And the contract of the contract of

And the contract of the contract of the contract of the contract of the contract of the contract of the contract of the contract of the contract of the contract of the contract of the contract of the contract of the contra

And the contract of the contract of the contract of the contract of the contract of the contract of the contract of the contract of the contract of the contract of the contract of the contract of the contract of the contra

A Maria Barat de Cardinal

And the contract of the contract of the contract of the contract of the contract of the contract of the contract of the contract of the contract of the contract of the contract of the contract of the contract of the contra

And the same of the contract of the contract of the contract of the contract of the contract of the contract of the contract of the contract of the contract of the contract of the contract of the contract of the contract o

And the contract of the contract of the contract of the contract of the contract of the contract of the contract of the contract of the contract of the contract of the contract of the contract of the contract of the contra

And a second contract of the contract of the contract of the contract of the contract of the contract of the contract of the contract of the contract of the contract of the contract of the contract of the contract of the c

And the contract of the contract of the contract of the contract of the contract of the contract of the contract of the contract of the contract of the contract of the contract of the contract of the contract of the contra

And the contract of the contract of the contract of the contract of the contract of the contract of the contract of the contract of the contract of the contract of the contract of the contract of the contract of the contra

**All March 1986** 

A Maria Barat de Cardinal

And a second contract of the contract of the contract of the contract of the contract of the contract of the contract of the contract of the contract of the contract of the contract of the contract of the contract of the c

**RANTING ROOM** 

**Contract of the Contract of the Contract of The Contract of The Contract of The Contract of The Contract of The Contract of The Contract of The Contract of The Contract of The Contract of The Contract of The Contract of T** 

**Contract on the Contract of The Contract of The Contract of The Contract of The Contract of The Contract of The Contract of The Contract of The Contract of The Contract of The Contract of The Contract of The Contract of T** 

# **Desktop**

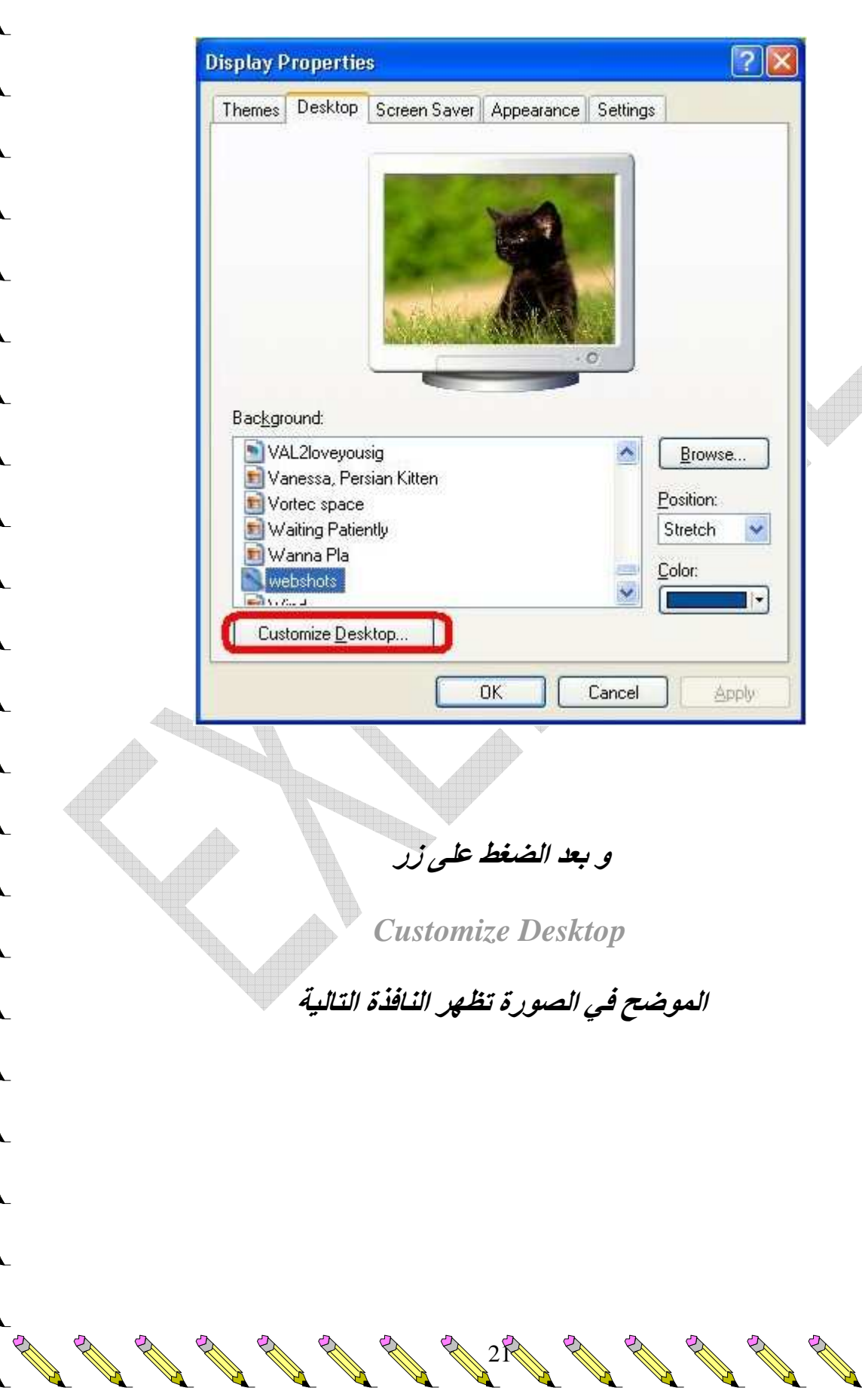

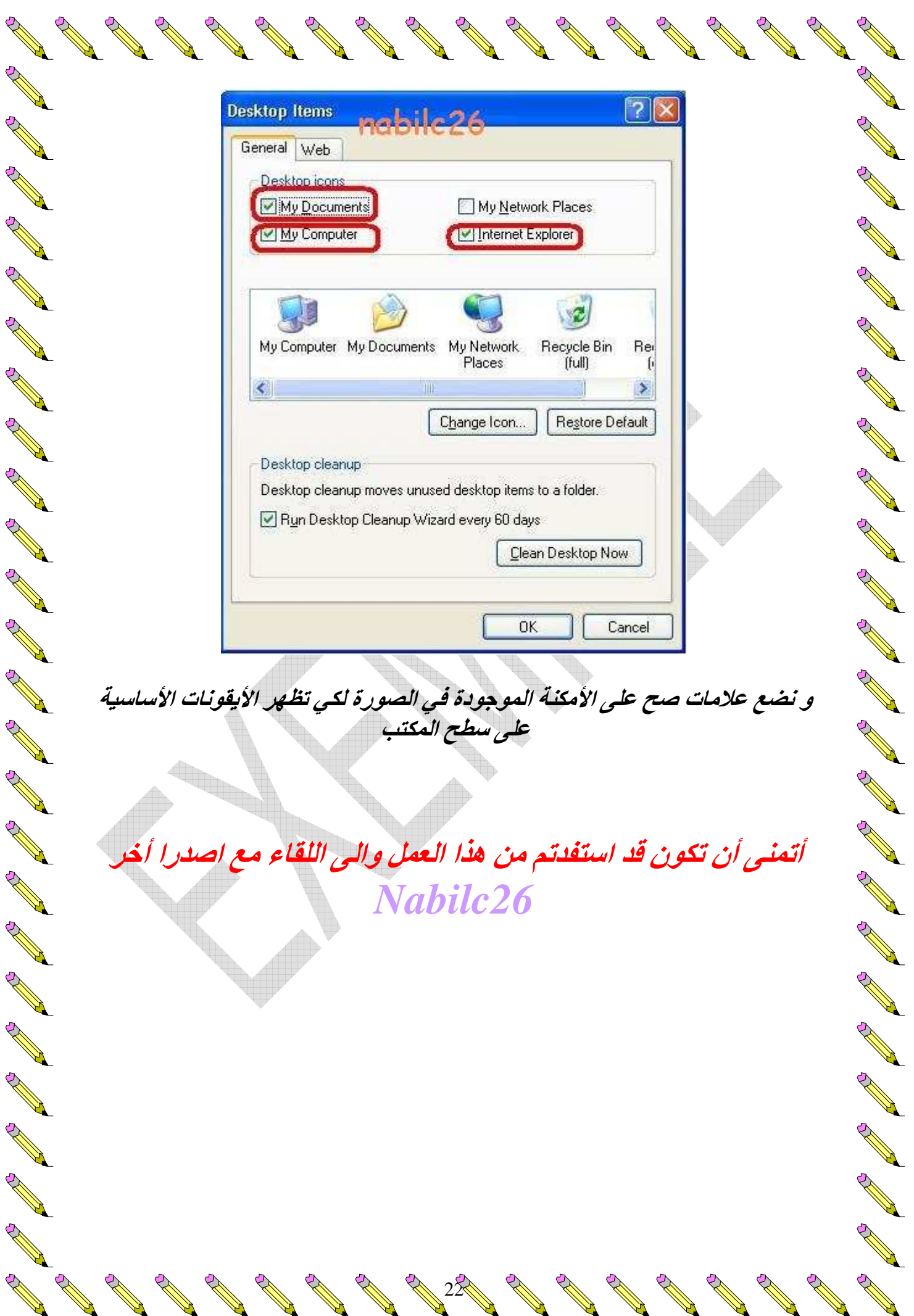